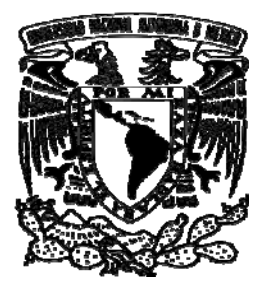

**Universidad Nacional Autónoma de México** 

# **Facultad de Estudios Superiores Zaragoza**

# **EVALUACIÓN DEL GRADO DE DETERIORO DE LA PLACA ARRECIFAL DE LA BAHÍA DE SAN AGUSTÍN, PARQUE NACIONAL HUATULCO**

**T É S I S** 

**QUE PARA OBTENER EL TÍTULO DE** 

**BIÓLOGO** 

**P R E S E N T A** 

**FERRAND SAMUEL FONSECA GALLY** 

**DIRECTOR DE TESIS: MARGARITO TAPIA GARCÍA** 

MÉXICO D.F. **MAYO, 2010** 

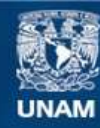

Universidad Nacional Autónoma de México

**UNAM – Dirección General de Bibliotecas Tesis Digitales Restricciones de uso**

# **DERECHOS RESERVADOS © PROHIBIDA SU REPRODUCCIÓN TOTAL O PARCIAL**

Todo el material contenido en esta tesis esta protegido por la Ley Federal del Derecho de Autor (LFDA) de los Estados Unidos Mexicanos (México).

**Biblioteca Central** 

Dirección General de Bibliotecas de la UNAM

El uso de imágenes, fragmentos de videos, y demás material que sea objeto de protección de los derechos de autor, será exclusivamente para fines educativos e informativos y deberá citar la fuente donde la obtuvo mencionando el autor o autores. Cualquier uso distinto como el lucro, reproducción, edición o modificación, será perseguido y sancionado por el respectivo titular de los Derechos de Autor.

La Tesis "Evaluación del Grado de deterioro de la placa arrecifal de la bahía de San Agustín,Parque Nacional Huatulco", fue realizada en el Departamento de Hidrobiología de la Universidad Autónoma Metropolitana-Iztapalapa, como parte de los proyectos de investigación bajo la responsabilidad del Dr. Margarito Tapia García.

# **AGRADECIMIENTOS**

Al Dr. Margrito Tapia García por su dirección y apoyo durante la elaboración de este trabajo.

Al Dr. Antonio Valencia Hernández por sus enseñanzas, apoyo y por su contribución al proyecto.

Al personal del Parque Nacional Huatulco, por el apoyo otorgado y sin el cual éste estudio no hubiera sido posible.

# **AGRADECIMIENTOS**

A mi madre por su compañía, amistad, su cariño, comprensión y apoyo incondicional en todas las etapas de mi vida.

A mi padre por sus enseñanzas, su apoyo y cariño.

To my grandma who has always been an inspiration.

A David Alejandre, por ser un gran amigo y compañero todo este tiempo, por los días de trabajo y las noches de relajo.

A Armando y Marcela por su invaluable amistad, por su hospitalidad, su compañía, su apoyo y por las horas de diversión y complicidad en las noches de Huatulco.

A Araceli, Manuel, Roberto, Rodrigo, Mauricio, Karla, Forest, Gibran y a todos los compañeros y amigos y amigas que me mantuvieron a flote.

A todos aquellos que continúan conmigo y a quienes por asar, decisión o destino, se quedaron atrás o cambiaron de camino.

Br*essol de vida, camins de somnis, pont de cultures (ai, qui ho diria...!) ha estat el mar.* 

*Mireu-lo fet una claveguera. Mireu-lo anar i venir sense parar.* 

*Sembla mentida que en el seu ventre es fes la vida.* 

*Ai, qui ho diria sense rubor! Mireu-lo fet una claveguera, ferit de mort.* 

*J.M. Serrat* 

# **ÍNDICE**

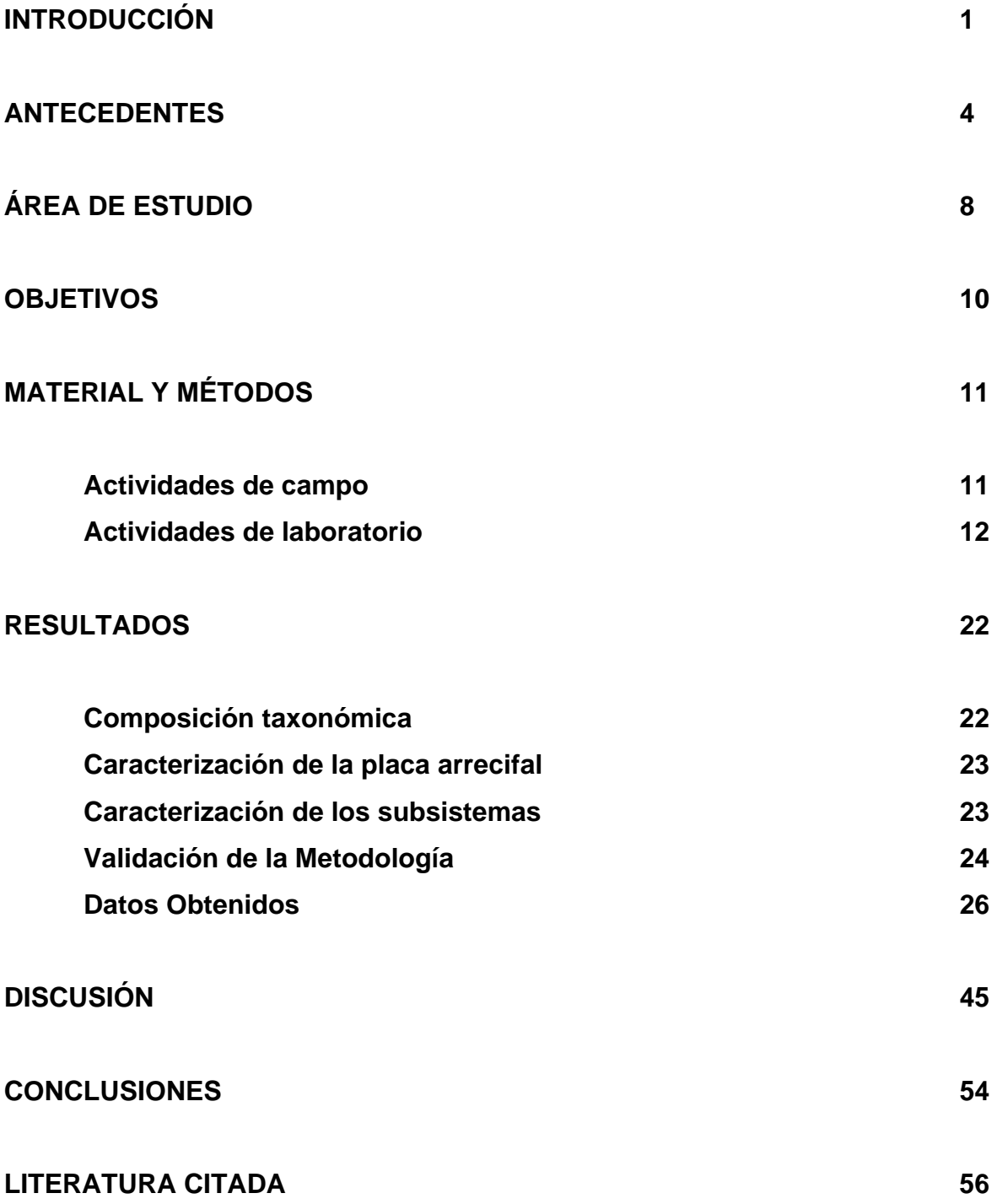

# **INTRODUCCIÓN**

Los arrecifes de coral se encuentran entre los sistemas más productivos y biológicamente más diversos del planeta, además, aportan servicios ambientales a industrias como la pesca y el turismo (Bello Pineda *et al.*, 2005) y dan protección y alimento a más de 100 millones de personas alrededor del mundo (Lesser, 2004). Sin embargo, éstos ecosistemas están sufriendo una serie de alteraciones debido a una compleja variedad de factores naturales y antropogénicos que ponen en riesgo su existencia (Almada Villela *et al.*, 2002).

A pesar de que los organismos que habitan en los arrecifes han mostrado tener estrategias que les dan gran capacidad de recuperación (Hughes y Connell, 1999), los arrecifes de coral sufren cambios físicos y biológicos debidos a factores de estrés naturales o antropogénicos, que tienen como resultado la degradación del sistema. Ésta degradación puede ir desde la muerte o alteración de una pequeña porción del arrecife hasta la destrucción total de sistemas arrecifales (Akimichi, 2004).

Las fuentes antropogénicas de estrés en los arrecifes coralinos se relacionan principalmente con cuatro factores: a) En primer lugar se encuentra el desarrollo costero, que afecta notablemente la población en los sistemas arrecifales, sobre todo cuando se presentan actividades que requieran gran infraestructura (aeropuertos, bases militares o zonas turísticas); b) la contaminación del mar, debida principalmente a las descargas de hidrocarburos hechas por las embarcaciones y la descarga de aguas negras en general, que exponen a los arrecifes y a sus habitantes a una gran cantidad de compuestos tóxicos; c) la

sobreexplotación y la sobrepesca, que rompen el equilibrio del sistema y d) la contaminación proveniente del medio terrestre, producto de actividades humanas como la agricultura o la minería (Ablan *et al.*, 2004).

De manera particular, actividades humanas como: a) el desarrollo de las comunidades costeras, b) la pesca excesiva y c) la contaminación; han contribuido a la pérdida de más del 10 por ciento de los arrecifes de coral en el mundo, mientras que otro 15 por ciento ha desaparecido debido al calentamiento de la superficie del océano y el cambio climático, el cual se espera que continúe afectando a los arrecifes en las próximas décadas (Buddemeier *et al.*, 2004).

De acuerdo a la revisión de Almada Villela *et al.* (2002), en México existen arrecifes de coral en tres áreas distintas. En primer lugar se encuentra la zona suroeste del golfo de México que contiene aproximadamente 20 arrecifes en las costas de Veracruz y Campeche, en donde hay más de 45 especies de corales duros. Los arrecifes de Veracruz están amenazados por la turbidez del agua, y los del área de Campeche por la intensa actividad pesquera y la explotación de los campos petroleros. En segundo lugar se encuentra el litoral que bordea la península de Yucatán, el cual presenta una franja coralina que se extiende hacia el sur, desde Isla Contoy hasta Xcalak, incluyendo las islas del atolón Banco Chinchorro; ésta franja coralina presenta 56 especies de corales duros y se extiende hasta Belice formando la segunda barrera coralina más grande del planeta. Finalmente, en la zona del Pacífico, además de los arrecifes presentes en Huatulco, se encuentran los arrecifes de Baja California e islas aledañas que contienen de 12 a 15 especies de corales duros, y las Islas Revillagigedo que cuenta con18 especies.

 $\mathcal{D}_{\mathcal{L}}$ 

La mayoría de las bahías del Parque Nacional Huatulco (PNH), poseen placas arrecifales de diversas dimensiones en las que se presentan 16 especies de corales hermatípicos (Glynn y Wellington, 1983; Glynn y Leyte Morales, 1997). La diversidad de especies no se comporta de manera homogénea a lo largo de las bahías sino que varía entre 1 y 10 especies por localidad, a pesar de lo cual, ésta zona puede ser considerada como una de las más diversas del Pacífico mexicano (López-Pérez y Hernández-Ballesteros, 2004).

En el caso particular de las áreas naturales protegidas, los programas de muestreo en campo proveen la información necesaria para determinar el estado y la dinámica poblacional de las comunidades estudiadas, siendo la base de los estudios de impacto y monitoreo ambiental, sin embargo, ciertos tipos de hábitat presentan retos importantes al momento de diseñar y llevar a cabo estudios de campo (Murray *et al.*, 2002). Tal es el caso de las áreas marinas protegidas y más aún cuando éstas presentan zonas de arrecifes coralinos. En dichos casos, los estudios deben, como mínimo, proveer información relevante sobre las consecuencias acumulativas de los factores biológicos y ambientales, sobre la supervivencia, el crecimiento y la reproducción de los corales, además de aportar información sobre la biota, la diversidad del lugar y la condición en que se encuentran hábitats particulares (Rogers *et al.*, 1994; Fisher *et al.*, 2007).

# **ANTECEDENTES**

El conocimiento sobre el estado ecológico de los arrecifes de coral se encuentra en pleno desarrollo en el ámbito mundial, lo cual guarda una estrecha relación con el acceso a ellos, de tal forma que en aquellos arrecifes que tienen mayor acceso e influencia humana, son generalmente objeto de un mayor número de actividades de investigación, manejo y conservación. Éste es el caso de regiones como el sureste asiático y la gran barrera Australiana, donde se han realizado diversos estudios relacionados con el impacto de las actividades turísticas y otros factores de estrés antropogénicos (Graham *et al.*, 2007; Sorice *et al.*, 2007; Shechte *et al.*). Al respecto, los estudios sobre deterioro son diversos en cuanto a enfoques y estrategias, ya que mientras algunas investigaciones se enfocan al desarrollo de metodologías que cuantifiquen el deterioro de los corales (Jameson *et al.*, 1999), otros van un paso más allá, ofreciendo métodos que permiten elaborar predicciones a largo plazo sobre el estado ecológico del sistema (Ben-Tzvi *et al.*, 2004).

Independientemente de los alcances de cada uno de los estudios, las metodologías empleadas son generalmente las mismas de modo que la gran mayoría de los estudios cuantitativos de coral, emplean el método de manta o el método de cuadrantes (Bouchon, 1982). El remolque tipo manta, consiste en remolcar con una embarcación pequeña de motor externo a una persona con equipo de buceo libre (snorkeling) por encima del arrecife, haciendo paradas periódicas para anotar los datos (cobertura por especie, signos de deterioro, etc.) (Kenyon *et al.*, 2006). La precisión de ésta técnica está limitada por la dificultad de

evaluar visualmente los organismos dominantes del arrecife mientras se es remolcado detrás de una embarcación (Rogers *et al.*, 1994). Por su parte, el método de cuadrantes, como su nombre lo indica, emplea cuadrantes de diversos materiales que se colocan sobre el arrecife para posteriormente describir detalladamente, de manera cualitativa y/o cuantitativa los organismos comprendidos dentro del área delimitada (Leujak y Ormond, 2007).

Otra metodología ampliamente utilizada es el método de muestreo por transectos, el cual se basa en el uso de un cavo o cinta métrica que se coloca sobre el fondo y a lo largo del cual se realiza un recorrido empleando buceo básico o SCUBA, haciendo anotaciones en hojas de papel sintético y estimando de manera visual la cobertura de cierto taxa o especie entre otros (Stoddart, 1992). Si bien los métodos de transecto y de cuadrante proporcionan datos más detallados que el método de manta, el tiempo requerido para la colecta de datos reducen su viabilidad y campo de aplicación (Vogt *et al.*, 1997). Además todos éstos métodos presentan la desventaja de que se basan principalmente en datos recolectados *in situ* por buzos entrenados (Leujak y Ormond, 2007).

Por ultimo, se encuentran los métodos basados en la fotografía digital y el video los cuales se usan cada vez con más frecuencia (Leujak y Ormond, 2007). Éstos métodos permiten obtener indicadores ecológicos y son útiles para mantener un registro permanente sobre las condiciones del arrecife, reduciendo la necesidad de buzos entrenados y minimizando el tiempo de inmersión requerido (Lirman *et al.*, 2006). Sin embargo, a pesar de que la fotografía ha sido ampliamente utilizada como un método cualitativo de muestreo, son pocos los estudios que la emplean de manera cuantitativa (Bohnsack, 1979).

Sin importar el método de muestreo que se utilice, hasta ahora, la mayoría de los estudios se basan en el porcentaje de cobertura de un taxa o de las formas de crecimiento de los corales, como una medida de la complejidad del arrecife (McCormick, 1994). Otros estudios utilizan fotografías aéreas o satelitales para delimitar el contorno de las placas arrecifales, siendo éstos métodos de gran utilidad para la creación de mapas que, a su vez, ayudan al entendimiento de la dinámica espacial y la distribución ecológica del sistema, pero no proveen información sobre la diversidad o el estado del arrecife (Riegl *et al.*, 2001). Algunos autores han propuesto otros índices con base en la relación de coral vivo y muerto, el área de coral dañado respecto al área total del sistema o el aumento de la superficie total de la placa arrecifal (Williams y Stephenson, 1973; Montebon, 1992; McCormick, 1994; Vogt *et al.*, 1997; Jameson *et al.*, 1999; Santavy *et al.*, 2005), sin que existan aún métodos que proporcionen, de manera simultanea, datos sobre la diversidad de especies, su distribución y el estado ecológico del sistema.

De manera particular dentro del PNH, a pesar de que los sistemas arrecifales son ecosistemas prioritarios, tanto desde el punto de vista ecológico como para la industria turística y la pesca, son escasos los estudios referentes a comunidades coralinas. Entre éstos, se puede mencionar el estudio elaborado por el Fondo Nacional de Fomento al Turismo (FONATUR, 1985) el cuál fue realizado con fines de desarrollo económico y turístico, limitándose a enumerar, de modo incompleto, los sistemas arrecifales existentes dentro del parque nacional.

Por otro lado, se encuentran los trabajos de Glynn y Leyte-Morales (1997) quienes describieron, de forma general, los arrecifes y las especies presentes en

la zona de Huatulco y el Golfo de Tehuantepec; López-Pérez y Hernández-Ballesteros (2004), que analizaron, de forma más detallada, la estructura de la comunidad coralina de la bahía de San Agustín y otras cuatro localidades del PNH concluyendo, en primer lugar, que a pesar de su proximidad, las bahías estudiadas presentan estructuras significativamente distintas entre si, y en segundo , que salvo en la localidad de Jicaral-Chachacual, no existe una variación temporal de la estructura de las comunidades coralinas. Otro estudio realizado en la zona*,* analizó la taza de reclutamiento en 5 zonas del PNH, una de las cuales (Isla San Agustín) se ubica próxima a nuestra zona de estudio (López-Pérez *et al.*, 2007). El trabajo más recientemente publicado, establece los sitios que deberían protegerse para conservar las especies de coral en la zona de Oaxaca, colocando a la Bahía San Agustín fuera de la lista de sitios prioritarios ya que presenta una escasa diversidad de especies de coral (López-Pérez y García, 2009).

Otros trabajos realizados dentro del PNH se han enfocado a la estructura de la comunidad ictiofaunística de los arrecifes, ya sea de manera general (Barrientos-Villalobos, 2000) o de modo más particular, en los sistemas de las bahías Riscalillo (Martínez Morgan, 2004), La Entrega (Ramos Santiago, 2004), Maguey (Juárez Hernández, 2005), Cacaluta (Luna Monsivais, 2005) y San Agustín (Ramírez Gutiérrez *et al.*, 2007).

Uno de los principales problemas que presentan éstos estudios es el nulo o escaso desarrollo de herramientas y métodos de evaluación que permitan documentar la abundancia, el estado y la distribución del coral, de una manera rápida y eficiente.

# **ÁREA DE ESTUDIO**

El Parque Nacional Huatulco (Fig. 1) se localiza en el municipio de Santa María Huatulco, en el Estado de Oaxaca entre las coordenadas 15°54' a 15°42' latitud norte y 96°11'24'' a 95°45' longitud oeste (CONANP, 2003). Cuenta con una superficie delimitada por una poligonal de 11,890.98 ha. de las cuales 6,374.98 ha. son terrestres y 5,516.00 ha. pertenecen a la zona marina (CONANP, 2003).

La bahía San Agustín es una de las nueve bahías de Huatulco. Se encuentra hacia el extremo suroeste del Parque Nacional Bahías de Huatulco entre los paralelos 15° 41´ 00´´, 15° 41´ 32´´ de latitud norte y 96° 13´ 36´´, 96° 14´ 19´´ de latitud oeste.

Dentro de la bahía existen dos playas, la de San Agustín y la de Cacalutilla, que en conjunto tienen una longitud aproximada de 1,500 m. con una anchura que varía de 20 a 80 m. La arena es fina y clara, con pendiente suave. Ambas playas están protegidas por islas rocosas con farallones entre los que sobresale la Isla de San Agustín, que es la más extensa de la zona.

La placa arrecifal se localiza en el extremo occidental de la bahía y corre de manera paralela a la costa (Fig. 2), con un área aproximada de 27,000 m<sup>2</sup>.

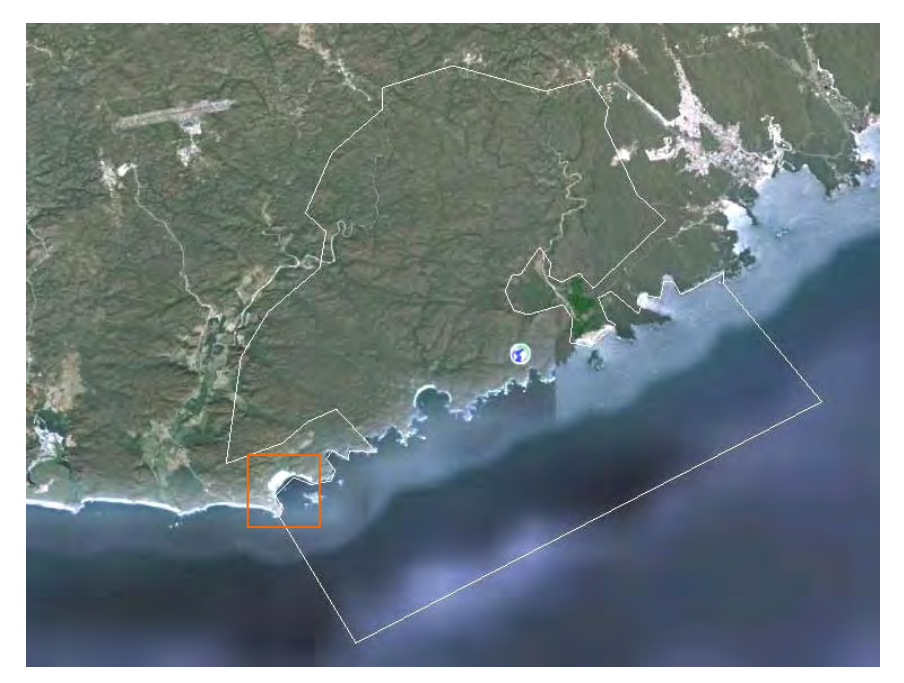

Figura 1. Polígono del Parque Nacional Huatulco y ubicación de la bahía San Agustín.

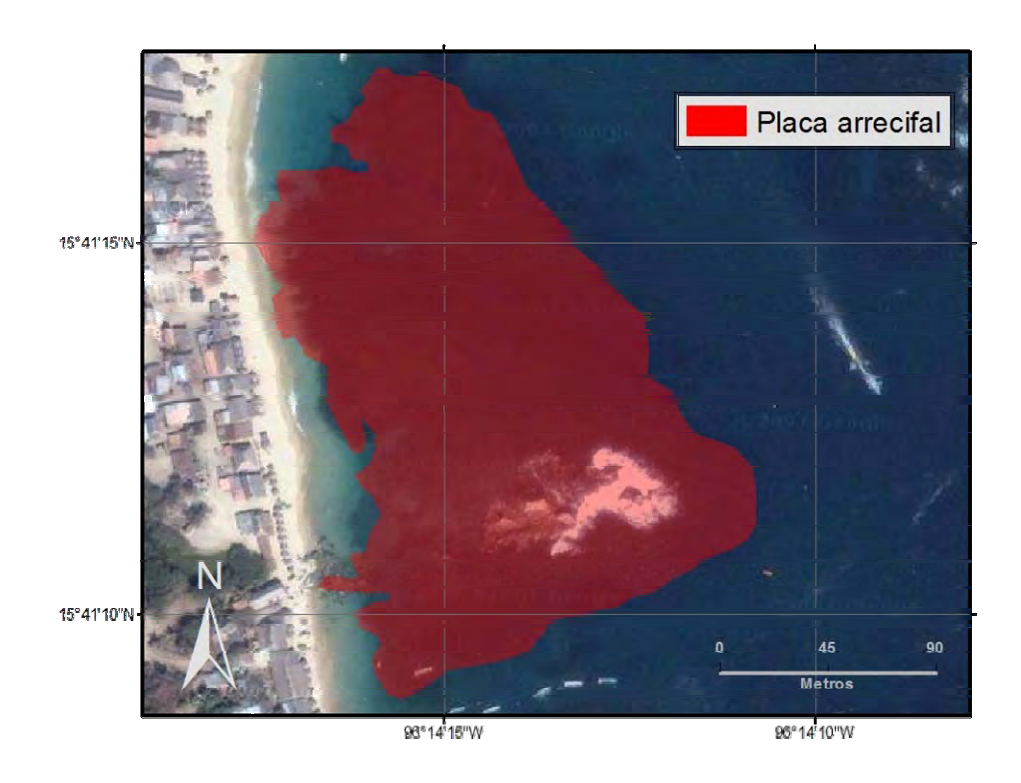

Figura 2. Ubicación de la placa arrecifal de la Bahía San Agustín.

# **OBJETIVOS**

# **Objetivo general.**

Evaluar el grado de deterioro de la placa de arrecife de coral de la Bahía San Agustín

# **Objetivos específicos.**

1. Determinar los polígonos geográficos y dimensiones de la placa de arrecife de coral de la bahía San Agustín.

2. Realizar el perfil batimétrico de la placa arrecifal.

3. Determinar los factores a utilizar para la evaluación del grado de deterioro.

4. Proponer una metodología para evaluar el grado de deterioro en arrecifes de coral.

5. Delimitar los polígonos geográficos y dimensiones de cada uno de los subsistemas ecológicos con base en el grado de deterioro dentro de la placa arrecifal.

# **MATERIAL Y MÉTODOS**

#### **Actividades de campo**

Se realizaron un total de cuatro salidas de campo, correspondientes a junio y noviembre de 2008, enero y abril de 2009.

En primer lugar, en junio de 2008 se midió la batimetría de la bahía mediante la ecosonda Garmin GPSMAP 188C Sounder, la cual cuenta con un GPS integrado. Posteriormente, se hizo una prospección visual a través de buceo básico, durante la cual se delimitó el contorno geográfico de la placa mediante puntos de GPS y se realizó una apreciación general de la placa, poniendo atención a la fisiografía, geomorfología, y se realizó una inspección minuciosa de las especies de coral presentes, crecimiento algal, presencia de rocas y/o arena, y coral roto y/o deteriorado.

Ésta prospección visual permitió identificar diferentes subsistemas, cada uno de los cuales se delimitó geográficamente utilizando un GPS Garmin E-Trex Legend para conformar el mosaico ecológico de las placas.

Dentro de cada uno de los subsistemas identificados, se establecieron un mínimo de 3 puntos de muestreo, georreferenciados y distribuidos heterogéneamente, procurando que cada uno de ellos representara lo mejor posible las características del subsistema al que pertenecen. La cantidad de puntos muestreados en cada visita fue variable, dependiendo de las condiciones climatológicas, el oleaje y la altura de la marea.

Para realizar éste estudio, se propuso una metodología de muestreo en campo basada en la toma de fotografías digitales georreferenciadas, para lo cual, en cada

punto de muestreo se colocó una cruz metálica sobre el fondo, la cual estaba graduada en intervalos de cinco centímetros. Posteriormente, se tomó una fotografía digital del sitio utilizando una cámara Canon G10, procurando que la cruz quedara ubicada en el centro de la imagen y que la cámara se colocara de manera perpendicular con respecto a la cruz, con la finalidad de disminuir al mínimo la deformación de la imagen.

# **Actividades de laboratorio**

# **Elaboración del mapa base y el perfil batimétrico**

Como primer paso en la elaboración del mapa se creó un mosaico de imágenes satelitales obtenidas de diversas fuentes públicas. Éste mosaico se georreferenció y rectificó en el programa ArcGis (V. 9.3) utilizando coordenadas obtenidas del programa Google Earth, las cuales cuentan con una error promedio de 22.8 m (Potere, 2008)

Para la elaboración del plano batimétrico de la zona de estudio, se empleó el programa Surfer 8 (Golden Soft) en el cual se ingresaron las medidas batimétricas y se realizó una cuadricula (grid) mediante el método de Kriging, a partir del cual se crearon las curvas de nivel con intervalos regulares de 0.5 metros, mismas que se exportaron al formato "ESRI Shape File" para ser añadidas al mapa, sobre las imágenes satelitales antes mencionadas.

#### **Análisis de fotografías digitales**

Como segundo paso en la metodología propuesta, se procedió al análisis de las fotografías digitales tomadas en cada uno de los puntos de muestreo. Éste

análisis se realizó en el programa ArcGis (V. 9.3) siguiendo el procedimiento que se detalla a continuación:

I. Rectificación de las imágenes

Como primer paso en el análisis y con la finalidad de que cada imagen tuviese una escala uniforme, además de la proyección y orientación deseadas (Gao, 2008), cada una de las fotografías digitales fue rectificada en el programa ArcView 9.2 mediante el siguiente procedimiento:

- a) Se agregó la imagen a un proyecto nuevo de ArcView (Fig. 3 A).
- b) Se abrió la ventana "Link Table" y desactivó la función "Auto Adjust" (Fig. 3B).
- c) Se seleccionó la opción "add control points" de la barra de herramientas "georeferencing" (Fig. 3C).
- d) Con la herramienta "add control points" se marcaron puntos de referencia sobre las marcas de la cruz graduada (Fig. 3D).
- e) Ya que se marcaron todos los puntos de referencia se abrió de nuevo el menú "View Link Table" de la barra de herramientas "Georeferencing" y se editó la tabla introduciendo en las columnas "X Map" y "Y Map", las coordenadas correspondientes a cada punto (Fig. 3E). Finalmente se activó nuevamente la casilla "auto adjust" y se presionó "OK" para aceptar los cambios.
- f) Usando la opción "Rectify" del menú "Georeferencing" (Fig. 3F) se guardó la imagen rectificada teniendo cuidado de que las imágenes se guardaran en formato TIFF (Fig. 3G).

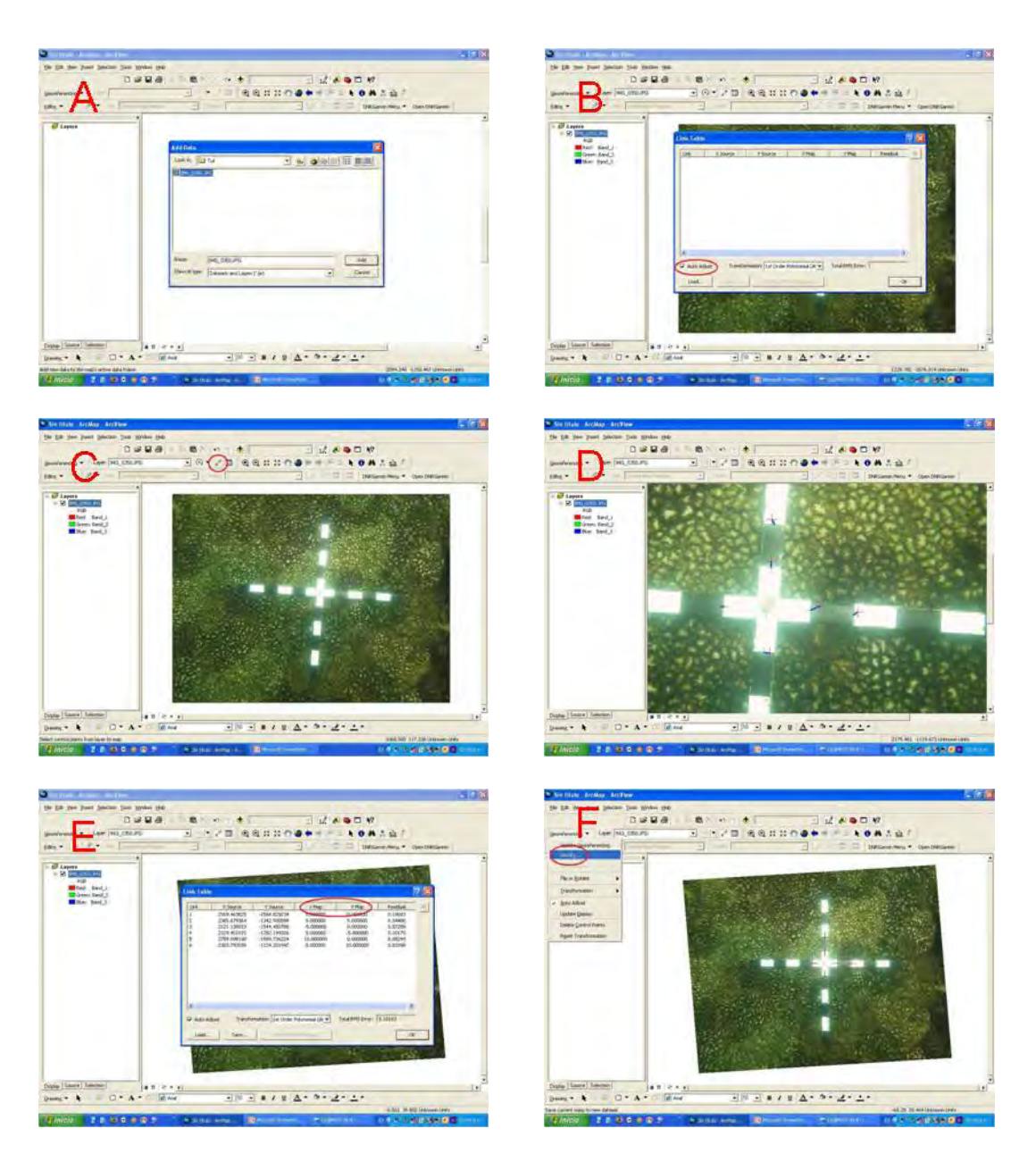

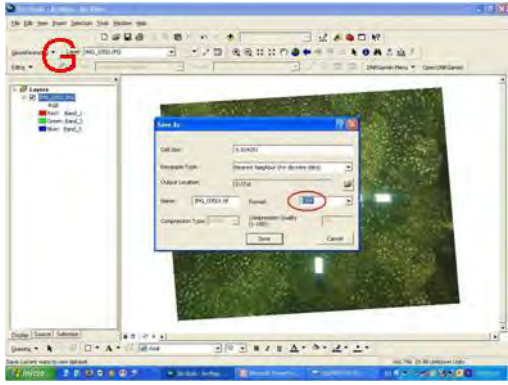

Figura 3. Procedimiento de rectificación de las imágenes en el programa Arc Gis 9.2

II. Creación de archivos de trabajo y preparación del proyecto.

Para cada una de las imágenes rectificadas se creó un archivo de forma de ArcView con el programa ArcCatalog. Dentro de éstos archivos se almacenó la información obtenida de cada imagen para conformar la base de datos, para lo cual se realizó lo siguiente:

- a) Se abrió el programa ArcCatalog y se seleccionó la carpeta en la que se guardaría el nuevo Shapefile. Posteriormente se abrió el menú "File" > "New" > "ShapeFile" (Fig. 4A).
- b) En la ventana "Create New Shapefile", se asignó un nombre al archivo y en la pestaña "Feature Type" se seleccionó la opción "Polygon" (Fig. 4B).
- c) Una vez creado el ShapeFile, se definieron los atributos del mismo haciendo doble "click" sobre el archivo y agregando en la pestaña "Fields" los seis campos requeridos para contener la información a ser tomada en cuenta durante la delimitación de los polígonos (Fig. 4C).
- III. Delimitación de los polígonos.

En los "shapefiles" para de cada una de las imágenes, se trazaron los polígonos presentes dentro de cada una de las imágenes a estudiar mediante el proceso siguiente:

a) Se abrió un proyecto de ArcView en blanco en el que se agregó a la imagen a analizar, así como el Shapefile correspondiente. A continuación se seleccionó el "shapefile" y se inició la edición del mismo haciendo click en el menú "Editor" > "Start Editing".

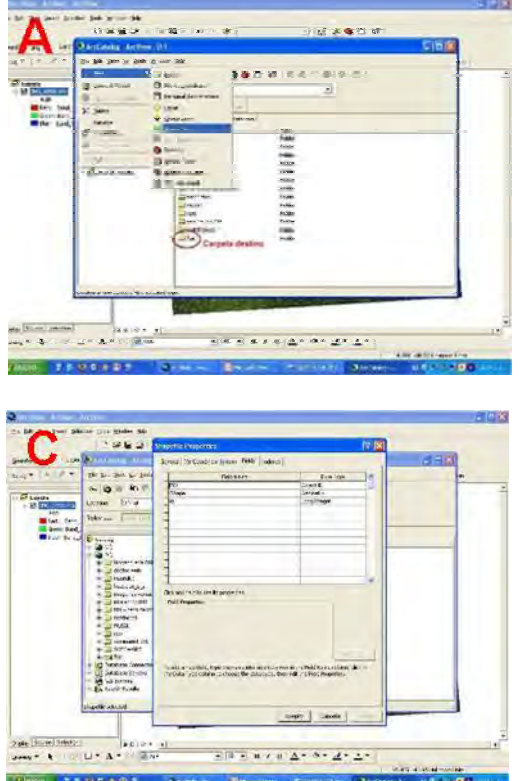

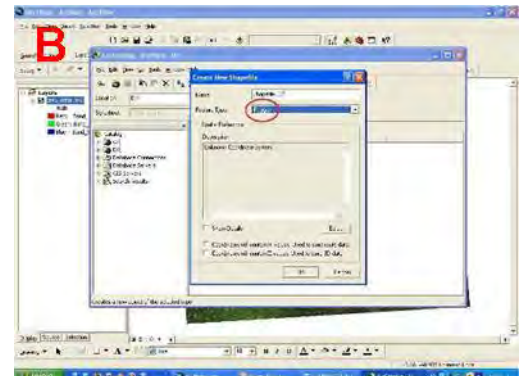

Figura 4. Creación (A), selección del tipo (B) y asignación de atributos(C) de los archivos de trabajo.

- herramienta "Sketch Tool". Con ésta herramienta se delimitaron dentro de la imagen las zonas pertenecientes a una de las siguientes categorías: b) La delimitación de los polígonos se llevó a cabo mediante el uso de la
	- 1. Coral vivo: áreas de coral sin crecimiento algal y sin erosión evidente (Fig. 5A).
	- 2. Coral muerto (Fig.5B).
	- 3 . Coral vivo cubierto con alga: zonas donde el alga crece directamente sobre la superficie viva del coral (Fig.5C).
	- 4. Estado de desarrollo de la colonia de coral:

Temprano: colonias pequeñas poco ramificadas creciendo de manera aislada (Fig. 5D).

Medio: colonias medianas, claramente ramificadas pero que se encuentren aisladas de otras colonias de coral (Fig. 5E).

Bien desarrollado: colonias cuyos límites son difíciles de establecer ya grandes placas (Fig. 5F). que se encuentran fusionadas con las colonias aledañas formando

- 5. Coral vivo con erosión: áreas que indican abrasión, ramoneo o bioerosión (huellas o cicatrices de color blanco) en la superficie de las colonias vivas (Garzón Ferreira y Reyes Nivia, 2001) (Fig. 5G).
- 6. Presencia de escombro: presencia o ausencia de coral roto y escombro (Jameson et al., 1999) (Fig. 5H).

imagen y cuya área sirvió como referencia para el cálculo de los porcentajes Finalmente se delimitó un polígono que comprendiera la totalidad de la de cobertura de cada polígono.

# IV. Cálculo de áreas y porcentajes

Se t rasformaron los polígonos a formato de gráfico para así obtener una medi ción de su área. A partir de ésta medida y del área total de la imagen se calculó el porcentaje de cobertura de cada polígono mediante la formula:

# **%Pn= APn\* 100 / At**

Donde:

%Pn= porcentaje de cobertura del polígono n.

APn= área calculada del polígono n.

At = área calculada de la totalidad de la imagen.

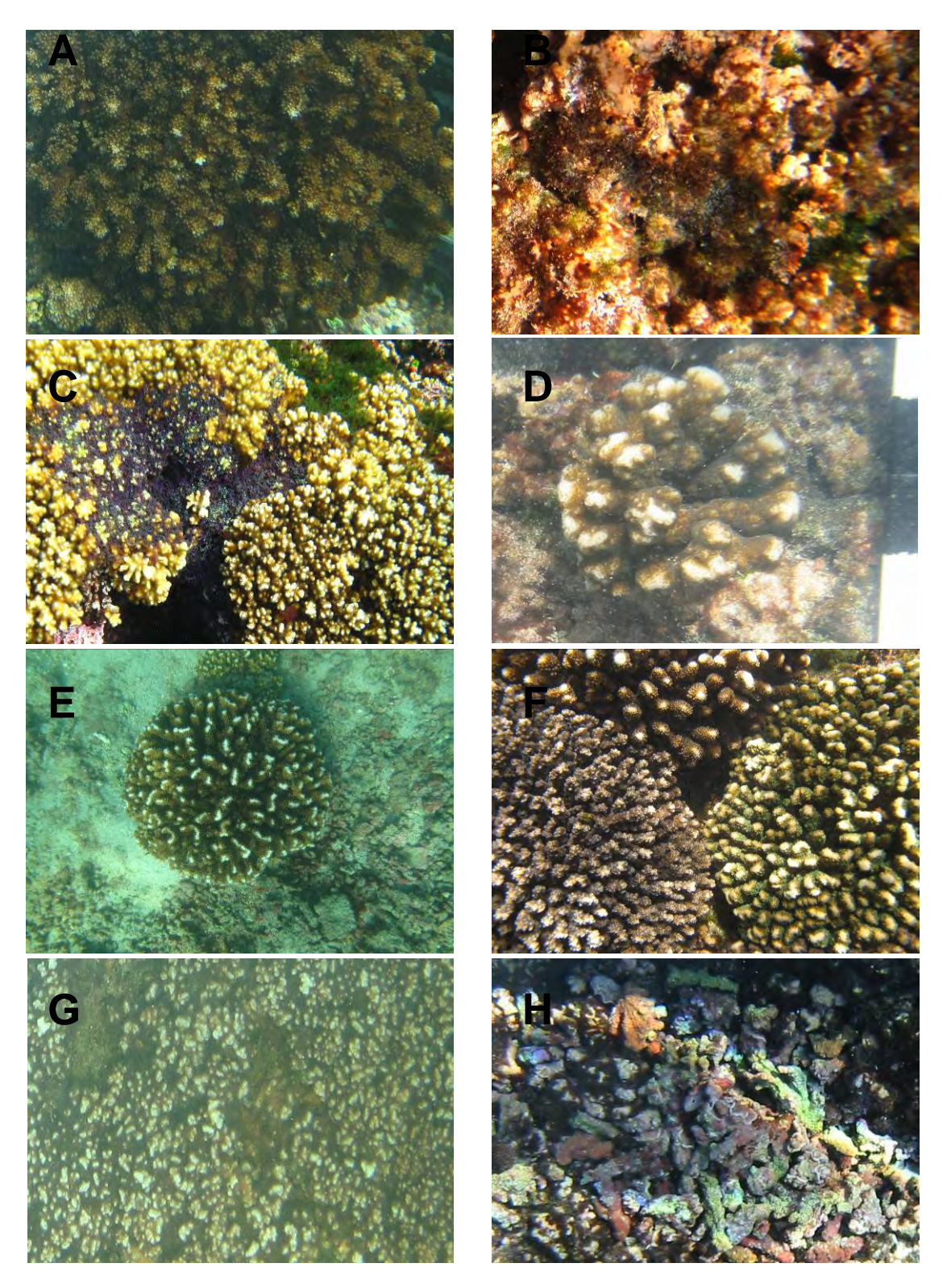

Figura 5. Coral vivo en buen estado (A), muerto (B), cubierto con algas (C), estado de desarrollo temprano (D), medio (E), bien desarrollado (F), coral con erosión (G), escombro (H).

Una vez realizado éste procedimiento, se construyó una matriz de datos expresando los atributos de cada polígono en forma numérica de acuerdo a la clave que se muestra en la tabla 1.

Tab la 1. Atributos, descripción y (claves) empleadas para la elaboración de la matriz de datos.

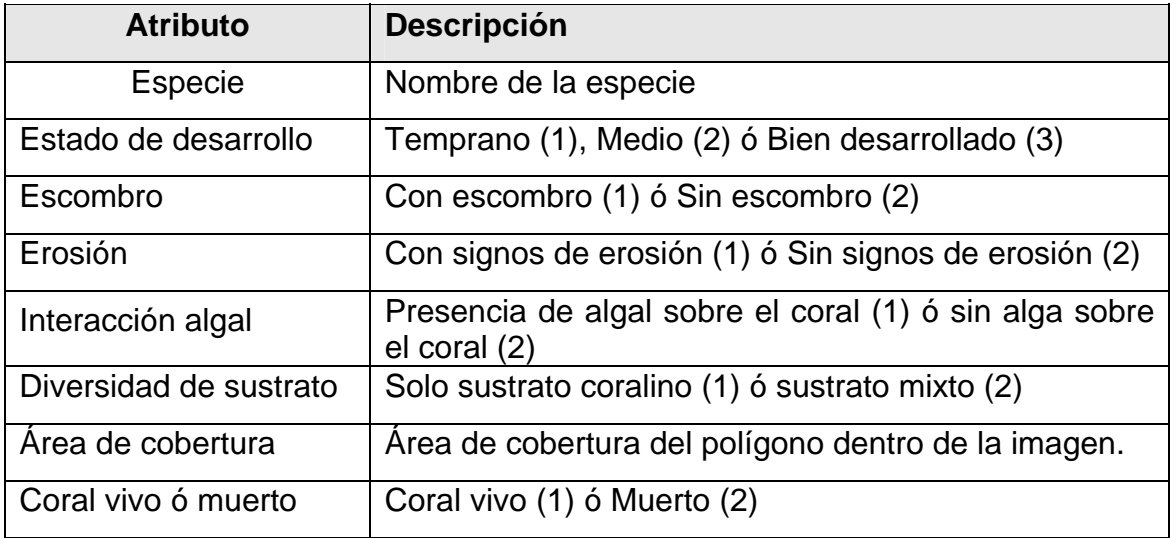

# **Validación de la metod ología**

1987), es decir, la habilidad para determinar el valor real de lo que se pretende medir (Leujak y Ormond, 2007). Para determinar la exactitud de la metodología propuesta se colocó la cruz metálica sobre un pliego de papel milimétrico y se tom aron tres fotografías digitales. Cada una de estas se rectificó mediante el Cada método de muestreo posee diferente exactitud (Andrew y Mapstone, procedimiento descrito anteriormente. Se utilizaron las marcas del papel milimétrico para delimitar 100 cuadros de un centímetro cuadrado en cada fotografía, los cuales fueron distribuidos de manera heterogénea sobre toda la imagen. Con las áreas calculadas se realizó una prueba de t de Student para una media teórica en el programa Past (Hammer *et al.*, 2001), para validar que no existieran diferencias estadísticas entre el área calculada y el área real.

# **Clasificación y ordenación de los subsistemas**

#### **Asociaciones en la comunidad**.

Se analizaron los patrones de distribución y de afinidad de los puntos de muestreo considerando la cobertura de coral vivo, muerto, erosionado, cubierto por alga, diversidad de sustrato y número de especies (Ludwing y Reynolds, 1988; Ma gurran, 1988; Gauch, 1989).

como sea posible, ya que el criterio para el agrupamiento es tener la menor can tidad de variación. Cuando se ejecuta la clasificación por mínima varianza, Para éste análisis se utilizó el método de Ward (1963), a partir de una matriz de distancias euclidianas. Éste método determina cuanta variación existe dentro de cada grupo, de manera que los grupos formados tienden a ser tan distintos primero se calcula la dispersión (o variación) dentro del grupo en cada arreglo. Esto se realiza para encontrar el centroide de cada arreglo, y la varianza dentro del grupo se calcula considerando la suma cuadrada de las distancias entre el centroide y cada punto, posteriormente en cada par de grupos se determina el centroide para todos los puntos de ambos arreglos y se calcula la varianza entre el grupo combinado. Esto se realiza para cada par de grupos y el par que tiene la menor varianza es elegido para ser combinado, creando con ello conglomerados de tamaño pequeño (Juárez Hernández, 2008) .

Los cálculos y las figuras correspondientes se elaboraron con el paquete estadístico "Statistica" para Windows.

# **Análisis de cobertura, número de especies y dominancia**

#### **obertura**. **C**

Para cada subsistema se calculó el índice de cobertura de coral vivo en buen estado (Dv), coral cubierto con algas (Da), coral erosionado (De), coral muerto (Dm) y por especie (Ds) de acuerdo a la siguiente expresión:

# **Dx = Nx / A**

Donde:

Dx = índice de cobertura para el carácter x

N = área cubierta por el polígono x.

A = área total muestreada.

Número de especies. Se realizó un conteo del número de especies de coral identificadas en cada subsistema y en la totalidad de la placa.

subsistemas y de la totalidad de la placa de coral se realizó un análisis relativo de dominancia. **Dominancia**. A partir de las coberturas de los diferentes componentes de los

# **RESULTADOS**

# **Composición taxonómica**

Durante la prospección visual y el análisis de las imágenes digitales se identificaron un total de seis especies de coral pertenecientes a tres géneros que se muestran en el siguiente listado sistemático de acuerdo a Myers (2008):

Reino Animalia Phylum Cnidaria Clase Anthozoa Subclase Zoantharia Orden Scleractinia Suborden Astroceniina Familia Pocilloporidae Género *Pocillopora Pocillopora capitata* (Verrill, 1864) *Pocillopora damicornis* (Linnaeus, 1758) *Pocillopora meandrina* Dana, 1846 *Pocillopora verrucosa* (Ellis y Solander, 1786) Suborden Fungiina Familia Agariciidae Genero *Pavona Pavona gigantea* Verrill, 1868*\** Familia Poritidae Género *Porites*

*Porites panamensis* Verrill, 1868

\*Solo se identificó una colonia durante la prospección visual.

# **Caracterización de la placa arrecifal**

El polígono de la placa arrecifal se encuentra localizado en el extremo sureste de la bahía y cuenta con una superficie de 29,157 m<sup>2</sup>. La batimetría de la bahía se elaboró a parir de 739 puntos registrados con la ecosonda dentro del arrecife y en la periferia del mismo. El registro de estos puntos se realizó siguiendo un patrón de zig-zag desde mar abierto hacia la playa usando una lancha de motor fuera de borda, entrando lo más posible en las zonas someras del arrecife.

De acuerdo a la batimetría obtenida, la profundidad minima (<0.5 m.) se presenta en el área cercana a la costa donde la placa queda expuesta durante la marea baja, mientras que la profundidad máxima (>10 m.) se da en la parte posterior a la isla rocosa (Fig. 5).

# **Caracterización de los subsistemas**

Durante la prospección visual, fueron identificados cinco subsistemas (Fig. 6), cuyos rasgos característicos fueron los siguientes:

Subsistema 1 (SS1). Es el mayor de los subsistemas propuestos y se caracteriza por ser un área de poca profundidad (0.5 a 1.5 m) comprendida entre la isla rocosa y la costa, donde predominó el coral muerto.

Subsistema 2 (SS2). Está formado por una franja perpendicular a la costa que corre de manera paralela al canal de acceso a embarcaciones menores. Ésta zona se caracteriza por su cobertura media de coral vivo y coral con erosión además de tratarse de una zona de pendiente pronunciada con profundidades que varían de los 0.5 a 8 m.

Subsistema 3 (SS3). Éste subsistema que se ubica frente a la isla rocosa hacia mar abierto, se distingue por ser una zona profunda (hasta 10 m) con características similares al SS2, sin embargo, se distingue por presentar un sustrato mixto rocoso–coralino, además de presentar una diversidad de especies de coral ligeramente mayor.

Subsistema 4 (SS4). Es una zona perpendicular a la costa que constituye el límite norte de la placa. Se caracteriza por ser una zona con escasa pendiente y profundidades que van desde los 5 a los 7 metros. A pesar de que la división entre éste subsistema y el SS3 no es muy evidente, en ésta zona se aprecia un aumento en la cobertura de coral con erosión, además de que no se presentan sustratos mixtos.

Subsistema 5 (SS5). Éste subsistema forma una zona de transición entre los SS1 y SS4, se caracteriza por la presencia de escombro de coral, coral con signos de erosión y presencia de algas creciendo sobre el coral vivo. La profundidad en ésta área es de 1 a 5 m.

# **Validación de la Metodología**

La prueba de t de Student realizada a los datos de validación, indicó que no existen diferencias estadísticamente significativas entre el valor de las áreas calculadas y las áreas reales (t=1.62 (g.l 299) p=0.1068), por lo que las mediciones realizadas mediante el procedimiento propuesto resultan estadísticamente confiables.

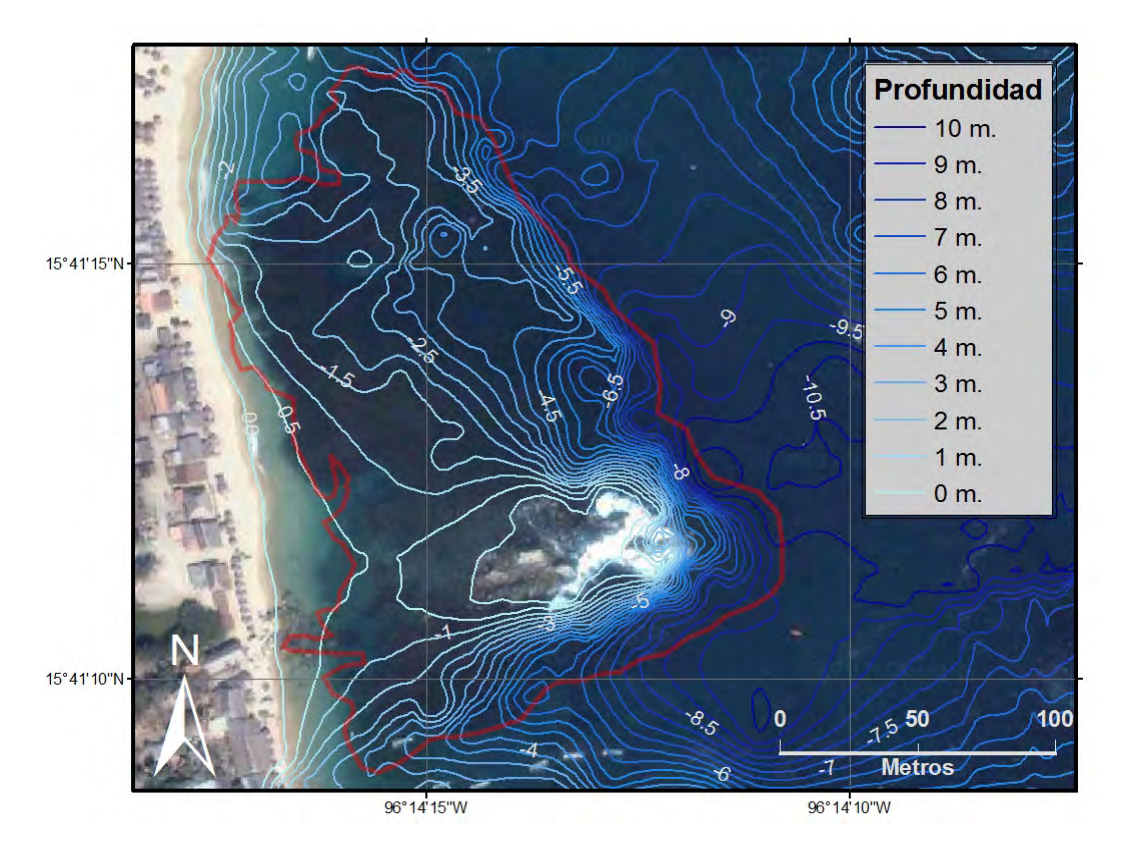

Figura 5. Perfil batimétrico y contorno de la placa arrecifal de la bahía San Agustín.

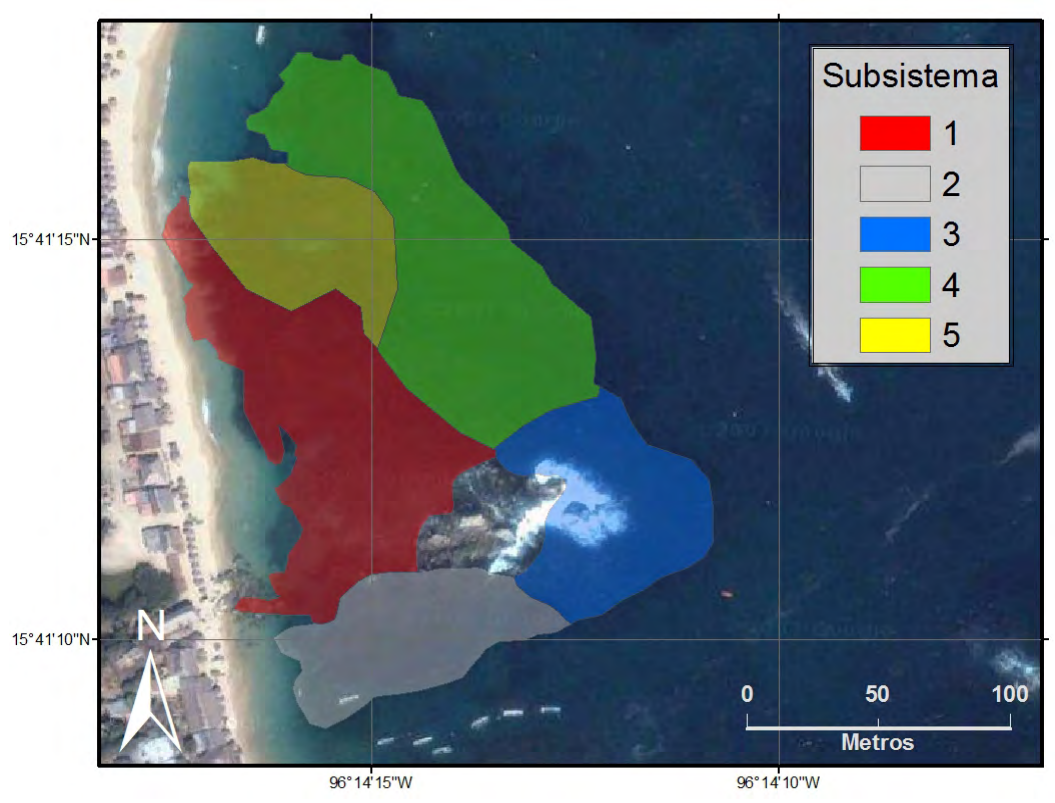

Figura 6. Ubicación de los subsistemas identificados durante la prospección visual.

# **Datos Obtenidos**

Durante el estudio se tomaron y analizaron un total de 67 imágenes digitales correspondientes a igual número de puntos de muestreo (Fig. 7), de las cuales 33 corresponden al mes de noviembre de 2008 (Tabla 2), 18 al mes de enero de 2009 (Tabla 3), y 16 al mes de abril de 2009 (Tabla 4).

La diferencia en el número de puntos muestreados durante cada salida se debió a las dificultades encontradas para muestrear durante la marea baja y a las condiciones de fuerte oleaje encontradas en dos de los muestreos

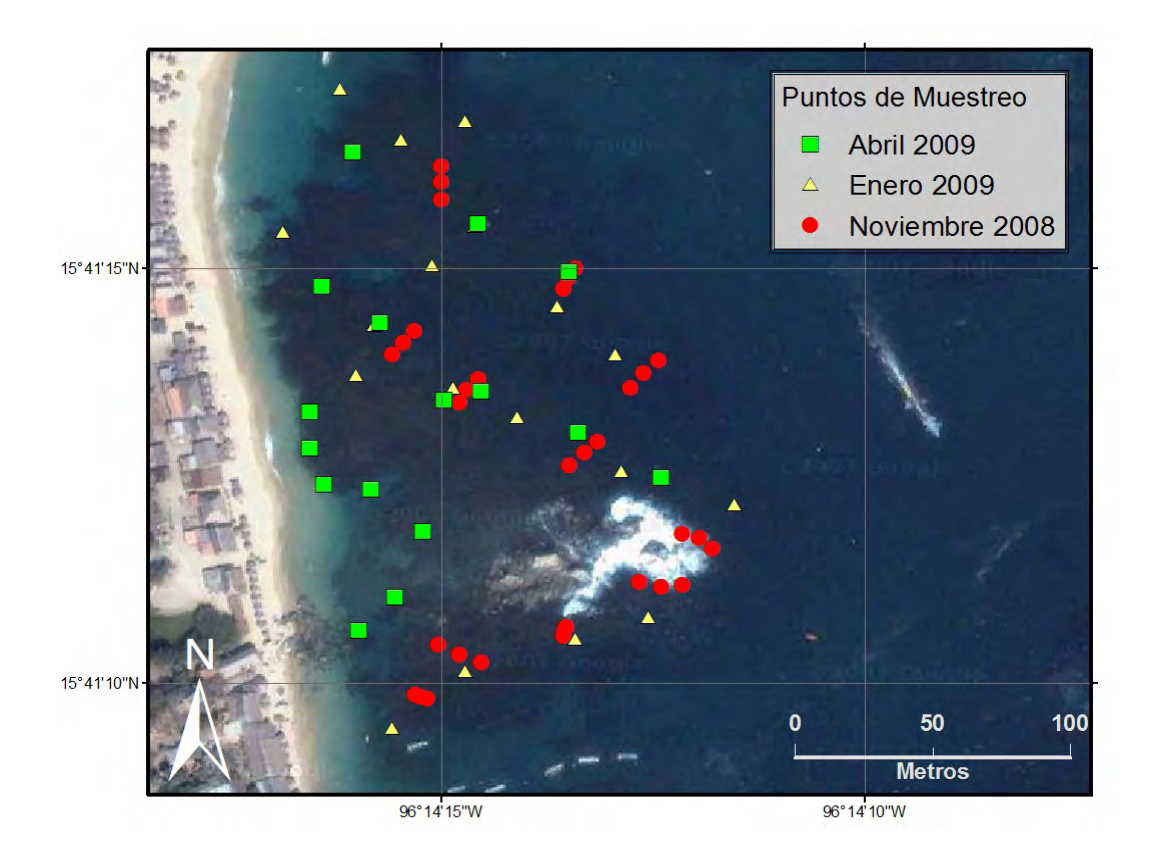

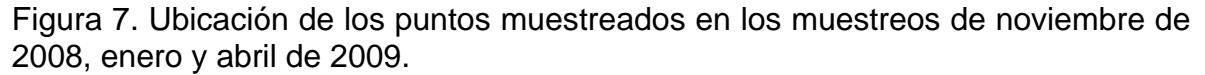

Tabla 2. Porcentajes de cobertura de las imágenes obtenidas durante el muestreo del mes de noviembre de 2008.

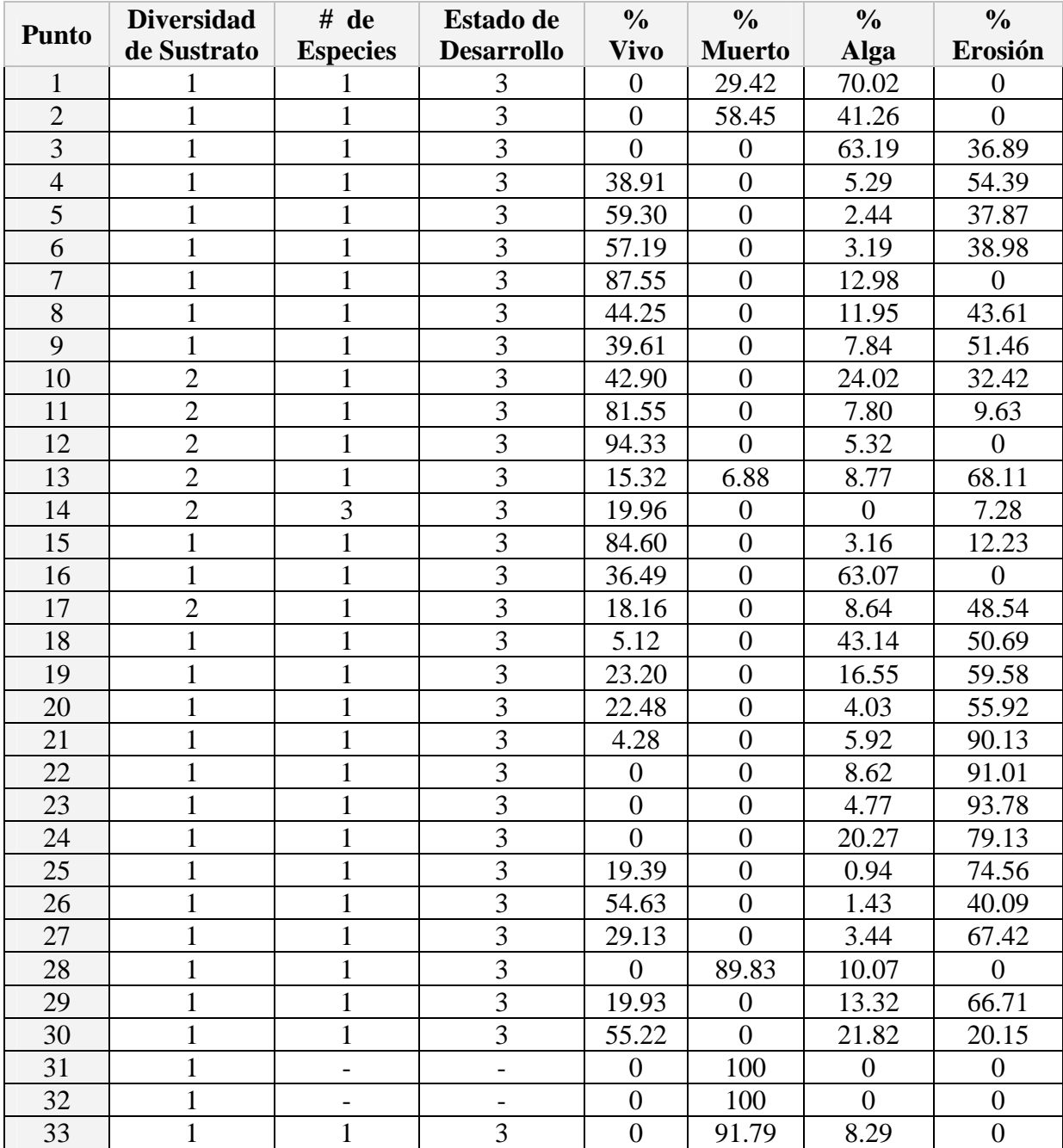

(-) No se pudo determinar.

| <b>Punto</b>   | <b>Diversidad</b> | # de            | Estado de         | $\frac{0}{0}$    | $\frac{0}{0}$  | $\frac{0}{0}$ | $\frac{0}{0}$  |
|----------------|-------------------|-----------------|-------------------|------------------|----------------|---------------|----------------|
|                | de Sustrato       | <b>Especies</b> | <b>Desarrollo</b> | <b>Vivo</b>      | <b>Muerto</b>  | Alga          | <b>Erosión</b> |
|                |                   |                 | 3                 | $\theta$         | 55.54          | 44.13         | ( )            |
| $\overline{2}$ |                   |                 | 3                 | 80.21            | $\overline{0}$ | 4.04          | 15.28          |
| 3              |                   |                 | 3                 | 47.74            | $\overline{0}$ | 7.53          | 43.74          |
| $\overline{4}$ |                   |                 | 3                 | 94.07            | $\overline{0}$ | 6.13          | 0              |
| 5              | $\overline{2}$    | $\overline{2}$  | 3                 | 59.61            | $\overline{0}$ | 2.86          | 4.98           |
| 6              | $\overline{2}$    |                 | 3                 | 56.38            | $\overline{0}$ | 2.69          | 22.27          |
| 7              |                   |                 | 3                 | 2.22             | 8.95           | $\Omega$      | 88.11          |
| 8              |                   |                 | 3                 | 19.72            | 1.78           | 6.39          | 71.73          |
| 9              | $\overline{2}$    |                 | 3                 | 70.30            | $\overline{0}$ | 5.02          | 21.56          |
| 10             |                   |                 | 3                 | $\theta$         | 29.06          | 70.52         | 0              |
| 11             | $\overline{2}$    |                 | 3                 | 3.28             | $\overline{0}$ | 94.10         | $\overline{0}$ |
| 12             | $\overline{2}$    |                 | 3                 | 70.41            | $\overline{0}$ | 4.38          | 21.44          |
| 13             |                   |                 | 3                 | $\overline{0}$   | 8.52           | 66.57         | 24.55          |
| 14             |                   |                 | 3                 | $\boldsymbol{0}$ | 23.49          | 64.52         | 11.68          |
| 15             | $\overline{2}$    |                 | 3                 | 79.25            | $\overline{0}$ | 8.67          | 6.76           |
| 16             |                   |                 | 3                 | 85.52            | $\overline{0}$ | 1.46          | 13.19          |
| 17             |                   |                 | 3                 | $\overline{0}$   | 73.64          | 26.01         | 0              |
| 18             |                   |                 | 3                 | 25.21            | 55.63          | 11.89         | 16.78          |

Tabla 3. Porcentajes de cobertura de las imágenes obtenidas durante el muestreo del mes de enero de 2009.

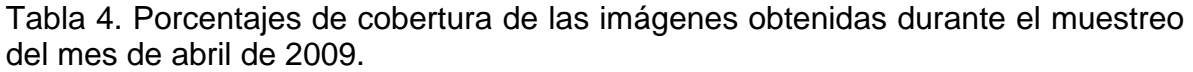

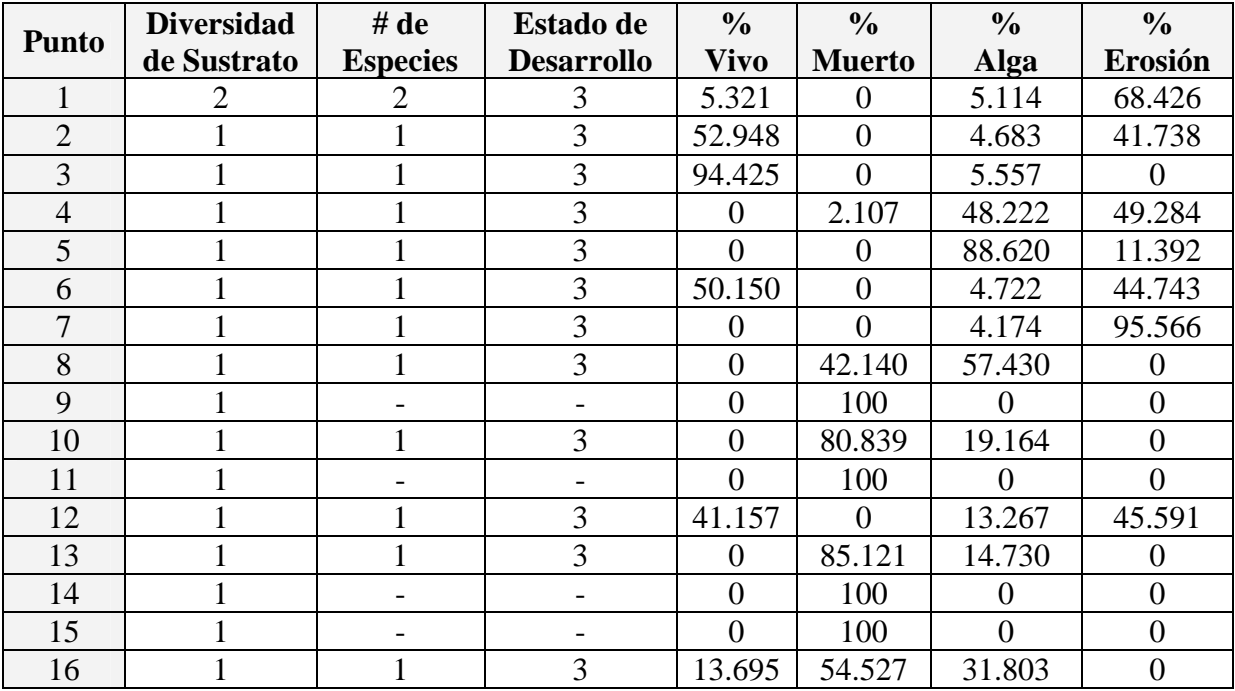

(-) No se pudo determinar.

#### **Noviembre de 2008.**

Durante la salida realizada en el mes de noviembre de 2008 se muestrearon 33 puntos (Fig. 7), en los cuales se identificaron tres especies: *Pocillopora damicornis, P. meandrina* y *P. verrucosa,* de las cuales *P. damicornis* es la especie dominante al presentar un Ds igual a 0.7774, seguida de P*. verrucosa* con un Ds= 0.2448.

El análisis de conglomerados por el método de Ward mostró seis grupos (Fig.8), entre los que destaca la formación de un grupo independiente (Gpo. A) conformado por los puntos que presentan los mayores índices de cobertura de coral muerto (Dm=0.4244) y bajas coberturas de las demás categorías (Dv=0.2943, De=0.216 y Da=0.0443). Estos puntos se ubican en su mayoría en los bordes del SS1 (Fig. 9), donde las condiciones de marea y oleaje impidieron el acceso a la zona menos profunda del subsistema. Es de hacer notar la inclusión en éste grupo del punto 28 que al tener una alta cobertura de coral muerto, modificó la estructura de los subsistemas definidos previamente.

El grupo con menor distancia de unión (Gpo. B) está formado por puntos que se localizan dentro del SS3 (Fig. 9). Éste grupo se caracteriza por contener los puntos con un sustrato rocoso-coralino, además de tener una alta cobertura de coral en buenas condiciones (Dv=0.8662), escaso coral con cobertura algal (Da=0.0716) y escasa erosión (De=0.0592). En cuanto a la composición específica, éste subsistema presenta coberturas similares de *P. verrucosa* (Ds=0.53) y *P. damicornis* (Ds=0.46).

El siguiente grupo en distancia de unión (Gpo. C) está conformado por puntos de muestreo ubicados dentro del SS2 (Fig. 9). Éste grupo presenta coberturas

medias de coral vivo en buenas condiciones ( $D= 0.4775$ ) y coral con erosión ( $D=$ 0.4420), baja cobertura algál (D= 0.0747) y no presenta coral muerto. La especie dominante en estos puntos es *P. damicornis*, la cual tiene un Ds = 0.8301.

Asociado al grupo anterior se encuentra el Grupo D, formado por puntos que no están ubicados dentro de un subsistema particular (Fig. 9). Éste agrupamiento presenta coberturas medias de coral en buenas condiciones y coral cubierto por alga (Dv=0.3784 y Da=0.2822), además de presentar coral con erosión (De= 0.1525). Éste grupo también tiene una dominancia de *P. damicornis* con un valor de Ds= 0.5534.

El Grupo E está formado por puntos que se encuentran ubicados dentro del SS4 (Fig. 9) y está caracterizado por presentar el mayor índice de coral con erosión para éste mes de muestreo (De= 0.5755), seguido en cobertura por coral en buen estado (Dv=0.2532), coral con cobertura algal (Da=0.0864) y coral muerto (Dm= 0.0423), tiene dos especies de coral, de las cuales *P. damicornis* es la especie dominante (Ds= 0.8019).

Por ultimo, el Grupo F contiene una serie de puntos cuyas características y ubicación no se asocian con algún subsistema en particular (Fig. 9), y que presenta altas coberturas de coral con alga (Da=0.4928) y de coral con erosión (De=0.3340). La especie dominante es *P. damicornis* (Ds= 0.7186).

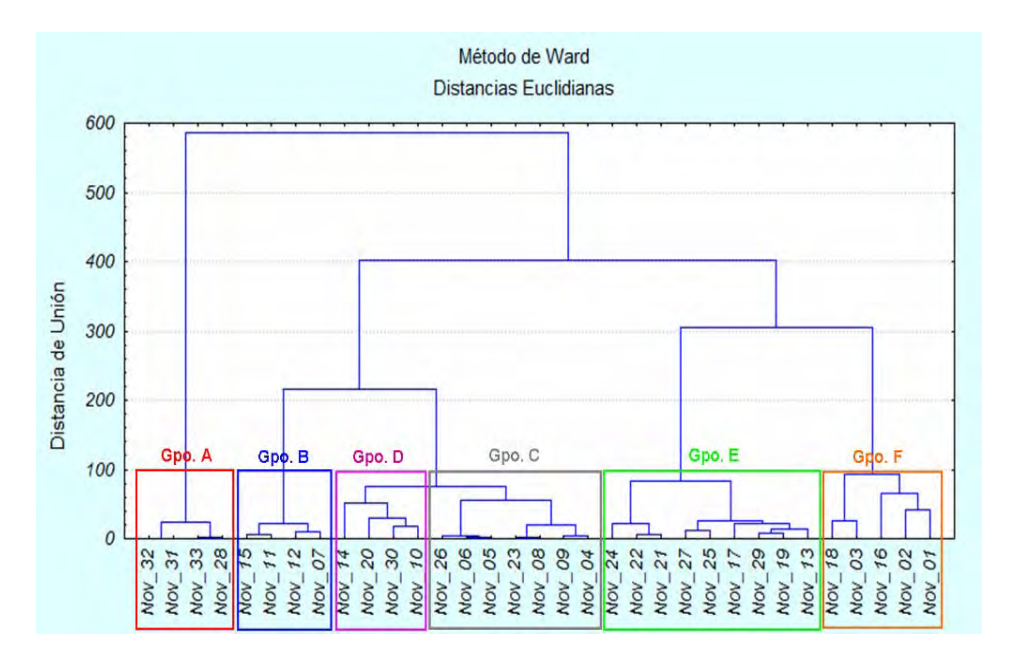

Figura 8. Análisis de conglomerados por el método de Ward para los puntos muestreados en noviembre de 2008.

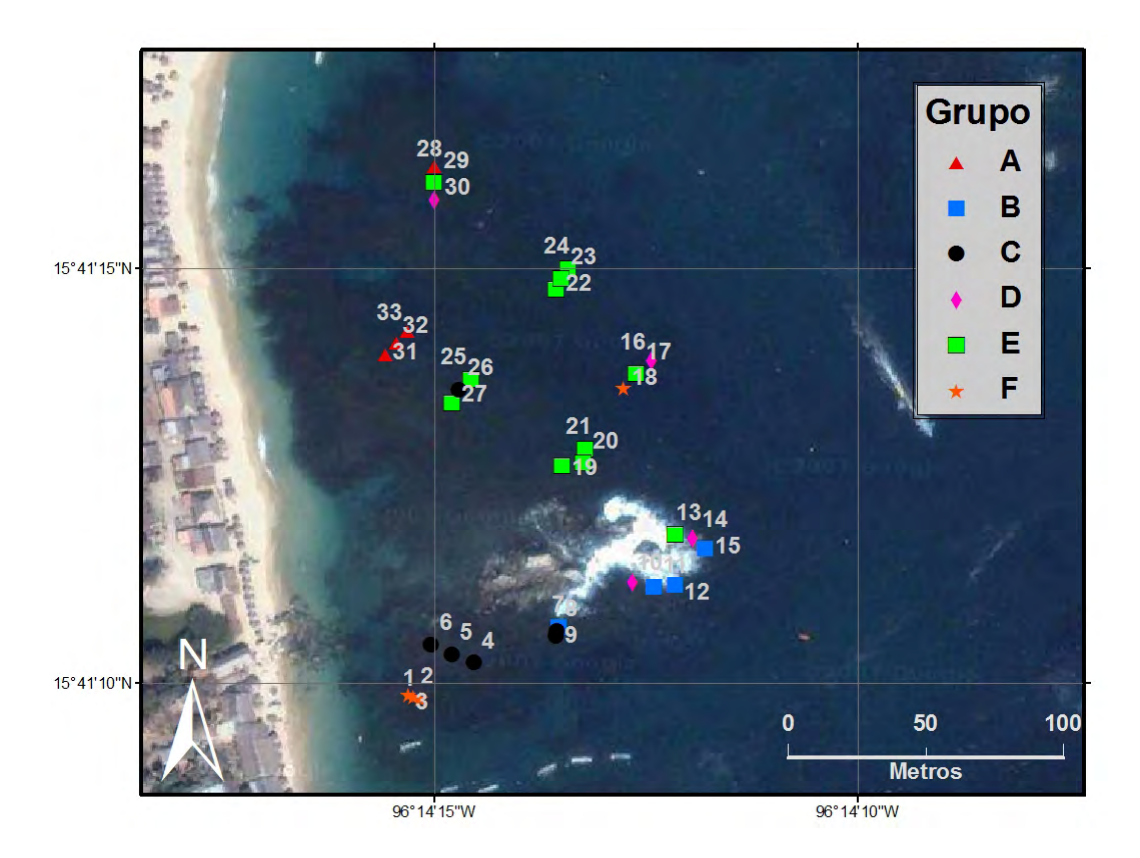

Figura 9: Ubicación de los agrupamientos respecto a los subsistemas para los puntos muestreados en Noviembre de 2008.

#### **Enero de 2009**

Durante ésta visita se muestrearon 18 puntos (Fig. 7). Se observaron tres especies de coral: *Porites panamensis, Pocillopora damicornis* y *Pocillopora verrucosa*. Al igual que en el muestreo de Noviembre de 2008, la especie dominante fue *P. damicornis*, con un Ds= 0.8228 seguido por *P. verrucosa* (Ds=0.1770).

El análisis de conglomerados por el método de Ward indicó la existencia de 5 grupos (Fig.10), de los cuales la menor distancia de unión se presenta en el Grupo A conformado por dos puntos localizados dentro de el SS2, así como por otros dos que están fuera del mismo (Fig. 11). Se caracteriza por presentar coral con signos de erosión (De=0.5102) y coral vivo (Dv=0.4850). En cuanto a la composición de especies, éste grupo está dominado por *P. damicornis* (Ds= 0.9678).

El siguiente agrupamiento, denominado como Grupo B (Fig. 10), está conformado en su mayoría por puntos próximos al SS3 (Fig. 11), a los cuales se les suman los puntos 9 y 12, que corresponden con altas coberturas de coral vivo. En general, se caracteriza por presentar una alta cobertura de coral vivo (Dv=0.6118), seguido por el coral con erosión (De= 0.2055). La especie dominante en este grupo es *P. damicornis* (Ds= 0.5318), seguida por *P. verrucosa* (Ds= 0.3292). En la zona rocosa ubicada en el punto 5 (Fig. 11), se detectó una pequeña área cubierta por *P. panamensis,* la cual abarca menos del 0.01% del área muestreada.

El Grupo C está constituido por puntos que se encuentran geográficamente dentro del SS5 (Fig. 10), y se caracteriza por presentar la más alta cobertura de

coral cubierto con algas en ese mes de muestreo (Da=0.7562), mientras que la erosión y el coral en buen estado son notablemente menores (De= 0.0852 y Dv=0.0110). En cuanto a las especies identificadas en este grupo, *P. damicornis*  es la especie dominante con un Ds= 0.7303.

Con una distancia de unión similar a la del grupo anterior, se observa el Grupo D (Fig. 10), formado por puntos que en su mayoría se encuentran localizados en la zona más accesible del SS1 (Fig. 11), donde predomina el coral muerto (Dm= 0.5836). Es conveniente hacer notar la aparición del punto 17 en éste grupo, lo que apoya los resultados obtenidos en el mes anterior respecto a la existencia de una zona sumamente deteriorada hacia el extremo norte de la placa arrecifal. No nos fue posible ingresar al área central del SS1 debido a las condiciones de fuerte oleaje y marea baja.

Finalmente, el grupo con mayor distancia de unión (Grupo E), está formado por puntos que se localizan dentro del SS4 (Fig. 10). Se caracteriza por presentar una clara dominancia de coral con erosión (De= 0.7844). La única especie encontrada en este grupo fue *P. damicornis* que cubrió la totalidad de el área identificable.

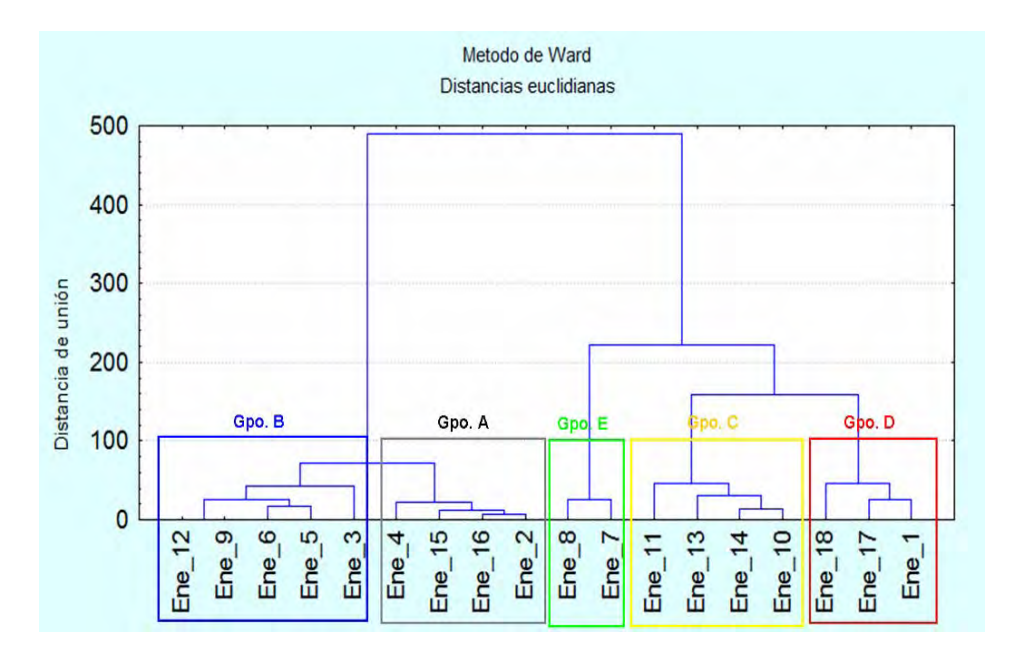

Figura 10. Análisis de conglomerados por el método de Ward para los puntos muestreados en enero de 2009.

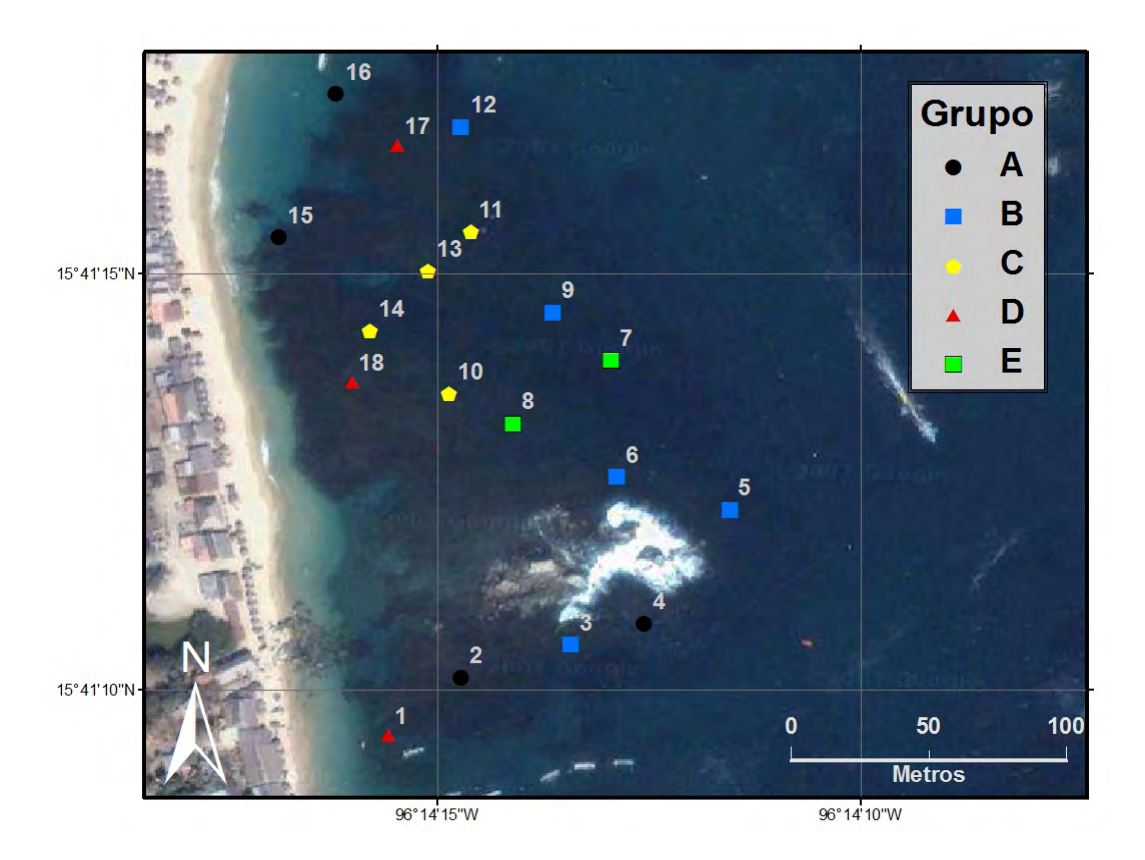

Figura 11. Ubicación de los puntos de cada conglomerado para el mes de enero de 2009.

#### **Abril de 2009**

En ésta visita se muestrearon 16 puntos (Fig. 7). Se identificaron dos especies *P. damicornis* y *P. verrucosa*, donde *P. damicornis* fue la especie dominante (Ds=0.8253).

En éste caso el análisis de conglomerados por el método de Ward produjo tres grupos (Fig. 12), de los cuales, la menor distancia de unión se presenta en el Grupo A (Fig. 12), formado por puntos que se ubican en la zona central del SS1 (Fig. 13). A diferencia de los dos muestreos anteriores, la marea alta permitió el acceso a esa área. Éste grupo se caracterizó por la gran dominancia de coral muerto (Dm= 0.9429).

El siguiente grupo, por distancia de unión, marcado como Grupo B (Fig. 12), está formado por puntos localizados dentro del SS5 y se caracteriza por presentar altos índices de cobertura de coral con crecimiento algal (Da=0.6753), seguido de coral muerto (Dm=0.1628) y coral con erosión (De= 0.1535). La especie dominante en este grupo fue *P. damicornis* con un Ds= 0.9870, mientras que el resto de la cobertura se conformó por pequeñas áreas de *P. verrucosa*.

Por ultimo, el Grupo C está formado por puntos que se encuentran dentro del SS4 y que presentan altos índices de coral con erosión (De=0.4786), y de coral en buen estado (Dv=0.4198), en cuanto a la cobertura por especies, en este grupo se registró solamente a *P. damicornis*.

La falta de puntos dentro de los subsistemas 2 y 3 se debe a que la marea alta encontrada en ésta salida estuvo acompañada de fuertes oleajes que hicieron imposible el muestreo en dichas zonas.

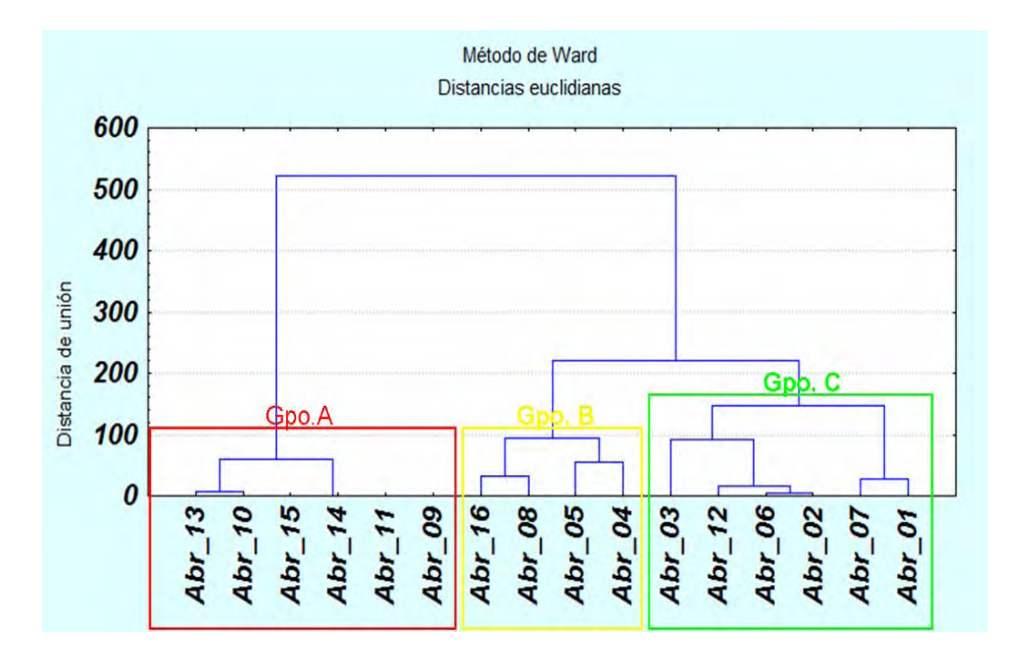

Figura 12. Análisis de conglomerados por el método de Ward para los puntos muestreados en abril de 2009.

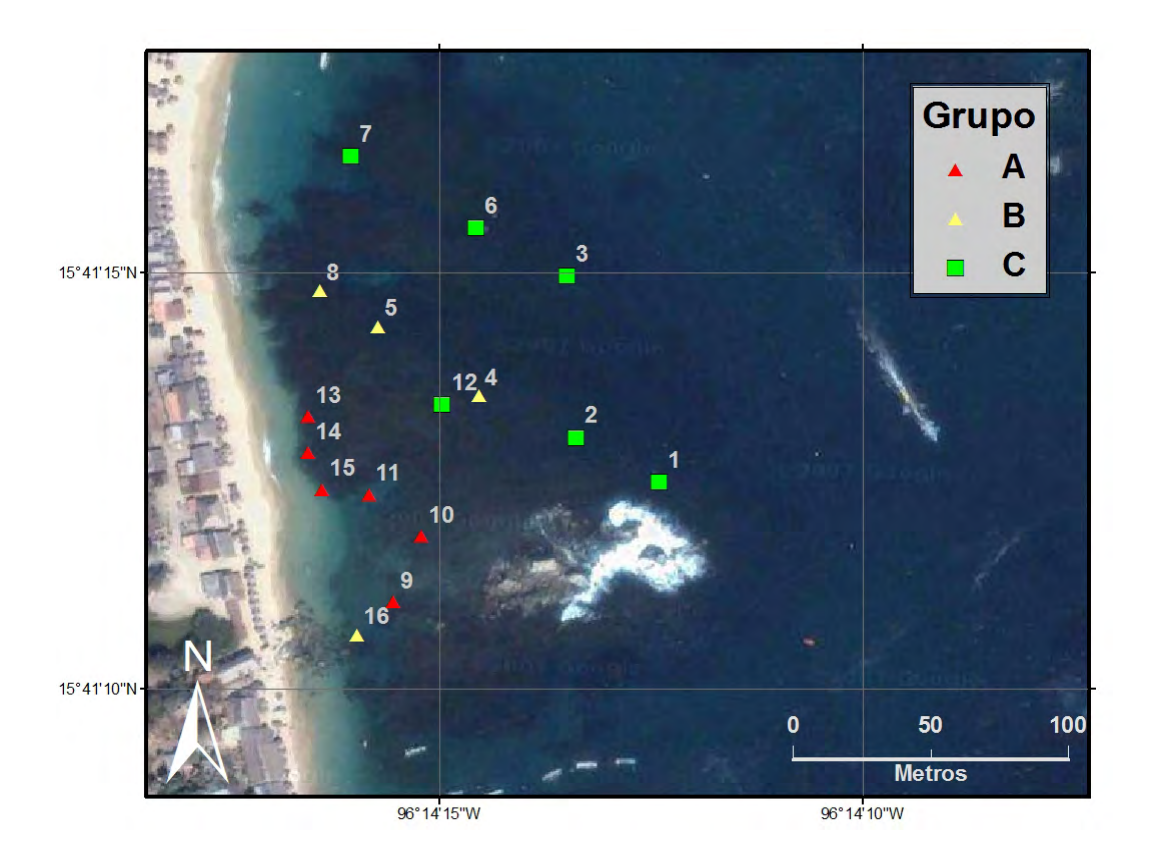

Figura 13.Ubicación de los puntos de cada conglomerado para el mes de abril de 2009.

#### **Datos agrupados**

El análisis de conglomerados de la totalidad de los puntos de muestreo, produjo cinco grupos (Fig. 14), los cuales coinciden con los grupos formados en los análisis de conglomerados presentados anteriormente, destacándose de nuevo el grupo A (Fig. 14), el cual se encuentra claramente separado de los demás agrupamientos y que se encuentra formado en su mayoría por los puntos pertenecientes al SS1 (Fig. 15).

El Grupo B (Fig. 14) se encuentra formado por los puntos ubicados dentro del SS3, más algunos puntos localizados dentro del SS4 (Fig. 15), pertenecientes al muestreo del mes de enero de 2009 y cuyas características se mencionaron previamente. En este grupo se incluyeron algunos puntos, que en el mes de noviembre de 2008 se agruparon de manera independiente en el Grupo D (Figs. 8 y 9), y que en este análisis se ubican dentro de este grupo.

El Grupo C (Fig. 14), se encuentra formado por los puntos de muestreo ubicados en el SS2 (Fig. 1) y algunos puntos ubicados en los subsistemas 4 y 5 que presentan coberturas semejantes de coral con erosión y coral en buen estado.

Con relación al Grupo D (Fig. 14), está compuesto en su mayoría por puntos que, por su ubicación y características están asociados al SS4 (Fig. 15), sin embargo, algunos de sus puntos se extienden hacia el SS3, que corresponden a altos índices de coral con erosión y reflejan el hecho de que los límites entre el SS3 y el SS4 no están claramente definidos.

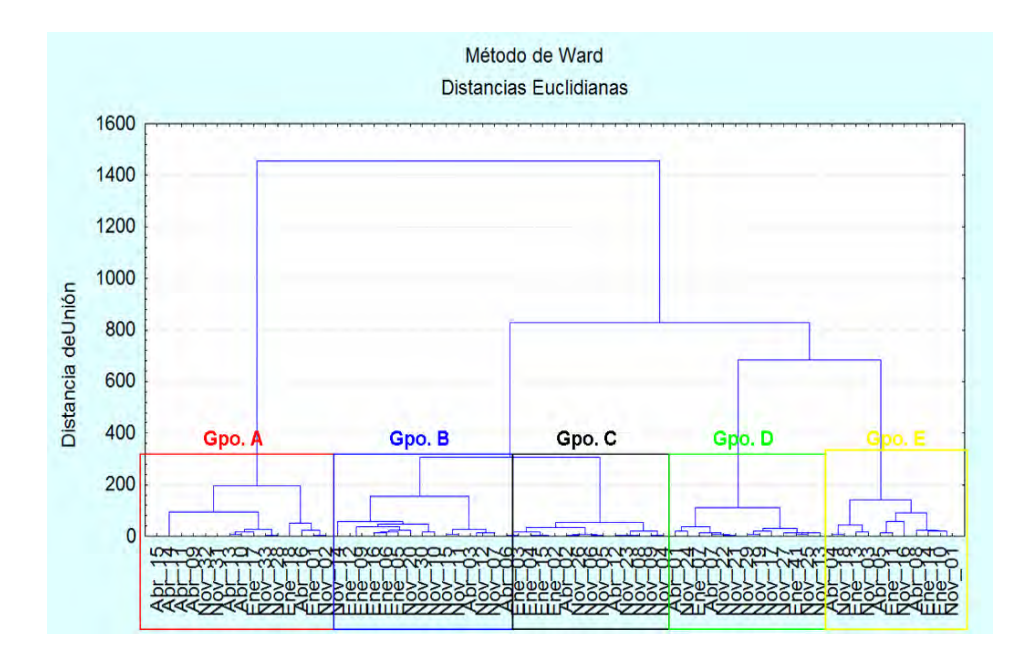

Figura 14. Análisis de conglomerados por el método de Ward para los puntos de los tres muestreos realizados.

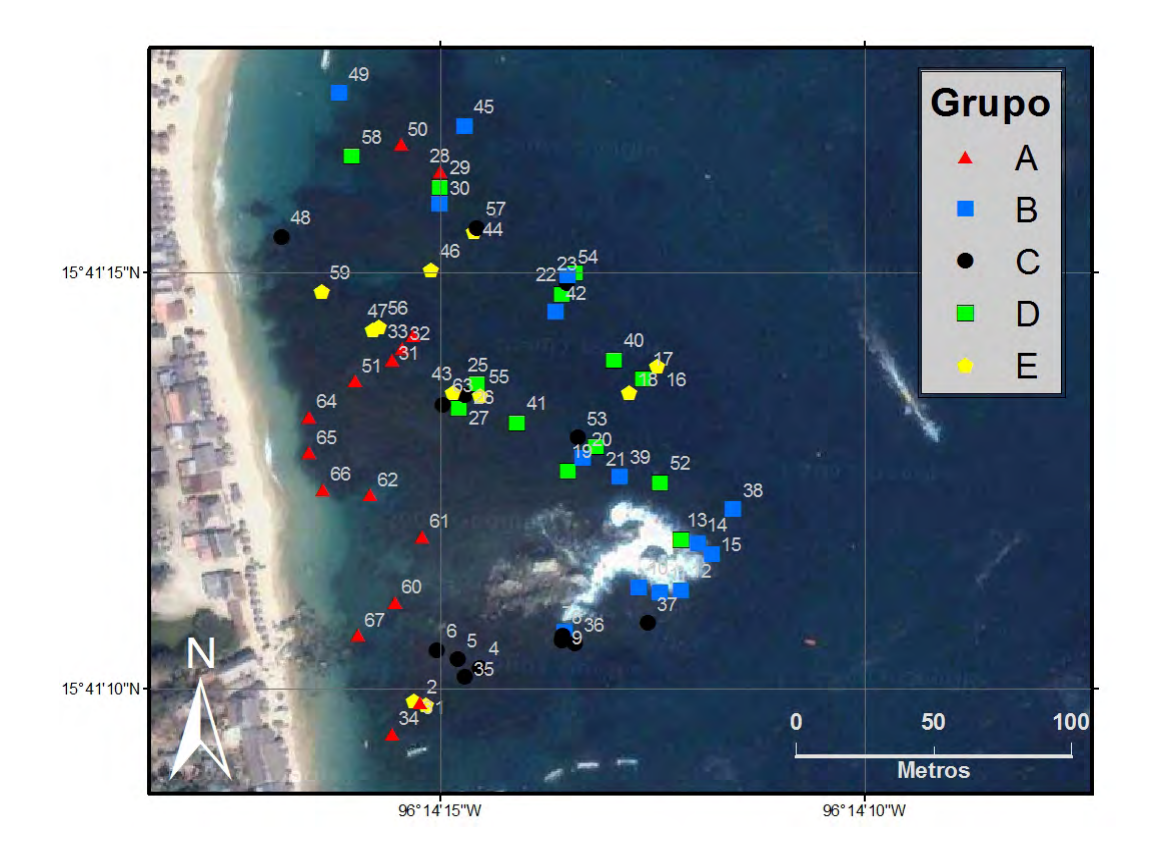

Figura 15. Ubicación de los puntos de cada conglomerado para los puntos de los tres muestreos.

#### **Variación temporal**

De acuerdo con el estudio realizado por Glynn y Leyte-Morales (1997), la comunidad coralina de la Bahía de San Agustín no presenta una variación espacio-temporal. A partir de este reporte, no se consideró elaborar un análisis temporal de los datos, sin embargo, al comparar las coberturas encontradas en cada muestreo de cada uno de los subsistemas detectados, se pudieron apreciar ciertos cambios que podrían contradecir lo encontrado por dichos autores. Para analizar esto, se realizó una prueba de t de Student comparando las coberturas de coral vivo, coral muerto, coral cubierto con algas y coral con erosión para cada subsistema, en cada mes de muestreo.

De acuerdo a este análisis, en el SS1, donde a lo largo de los tres muestreos se pudo apreciar un aumento gradual de la cobertura de coral muerto (Fig. 17), presentó diferencias estadísticamente significativas entre los meses de enero y abril de 2009; de igual manera, la cobertura de coral con alga presentó diferencias significativas entre los meses de noviembre de 2008 y enero 2009 y entre enero y abril de 2009 (Tabla 5). Aunque esto podría sugerir un patrón temporal, hay que recordar que a lo largo de los tres muestreos realizados, el trabajo dentro de éste subsistema presentó diversas complicaciones. Como se aprecia en las figuras 9 y 11, los puntos de muestreo en éste subsistema de noviembre 08 y enero 09 se ubican en la periferia del mismo, esto se debe a que la escasa profundidad y condiciones de marea impidieron el acceso a la zona central del mismo, por lo que se atribuyen a este hecho las diferencias encontradas.

En lo que respecta al SS2 también se pudo apreciar un aparente cambio en las coberturas de coral con erosión y de coral vivo (Fig. 18), sin embargo, en este

caso la prueba de t de Student indica que dichas diferencias no son estadísticamente significativas (Tabla 6).

En cambio, en el SS3 donde se notó una reducción en el área de coral vivo durante el muestreo del mes de enero y un incremento en las coberturas de coral con erosión (Fig. 19); la prueba de t de Student indicó que sí existen diferencias estadísticamente significativas (Tabla 7), lo cual hace evidente un deterioro de la comunidad coralina de este subsistema en el periodo comprendido entre ambos muestreos: desgraciadamente no se cuenta con datos del tercer muestreo que permitan confirmar o rechazar dicha idea.

En lo que se refiere al SS4 se puede observar un aparente aumento en el índice de erosión hacia el mes de enero de 2009 (Fig. 20), seguido por una disminución del mismo durante el muestreo de abril de 2009, sin embargo, la prueba de t de Student (Tabla 8) indicó que este incremento no resulta estadísticamente significativo en ninguno de los casos, por lo que al igual que en el SS1, se atribuye ésta diferencia a la ubicación geográfica de los puntos de muestreo y no al efecto de un patrón temporal.

Finalmente, en el SS5 se observó una pequeña disminución en la cobertura del coral con algas durante el muestreo de abril, así como un pequeño incremento en las coberturas de coral muerto y con erosión. Una vez más, la prueba de t de Student (Tabla 9) indicó que éstas diferencias no resultan estadísticamente significativas.

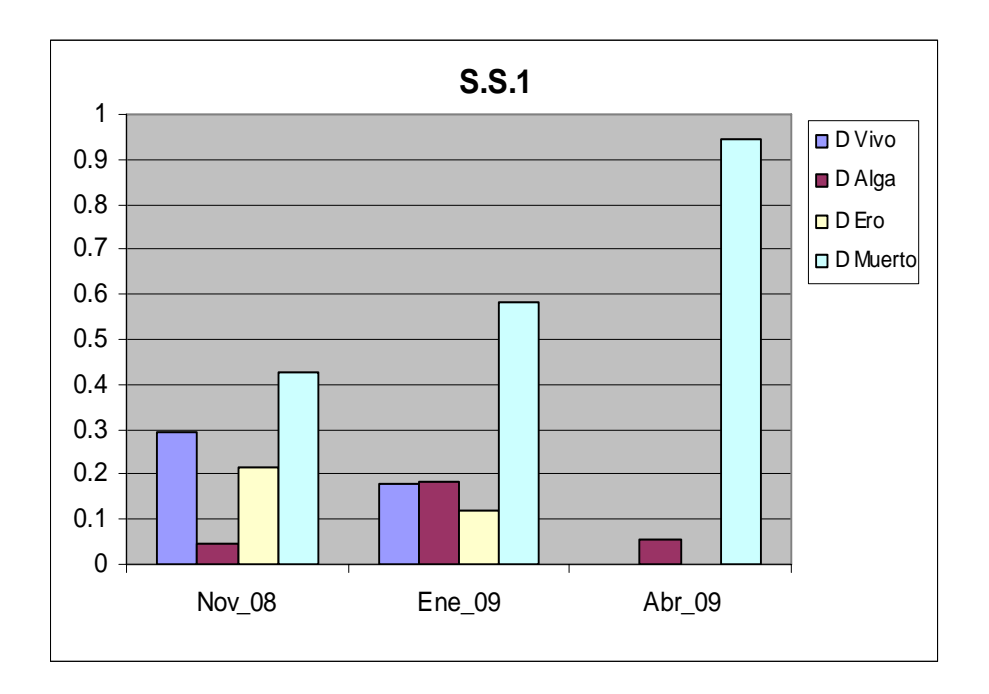

Figura 17. Índices de cobertura de coral vivo (D Vivo), coral con alga (D Alga), coral con erosión (D Ero) y coral muerto (D Muerto) de los puntos del SS1 durante los tres muestreos.

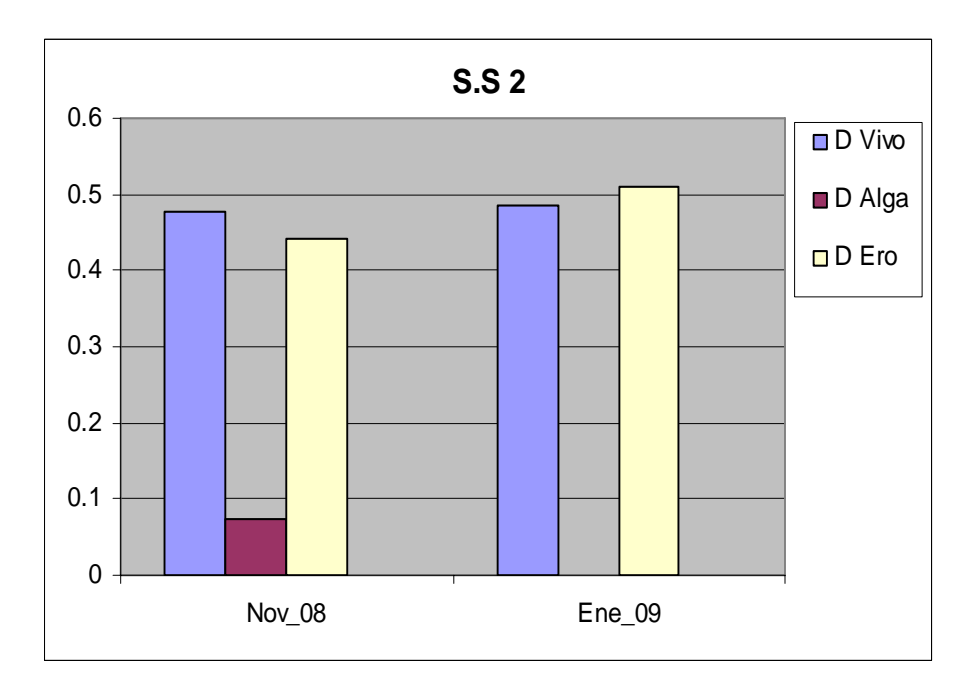

Figura 18. Índices de cobertura de coral vivo, coral con alga, coral con erosión y coral muerto de los puntos del SS2 durante dos meses de muestreo

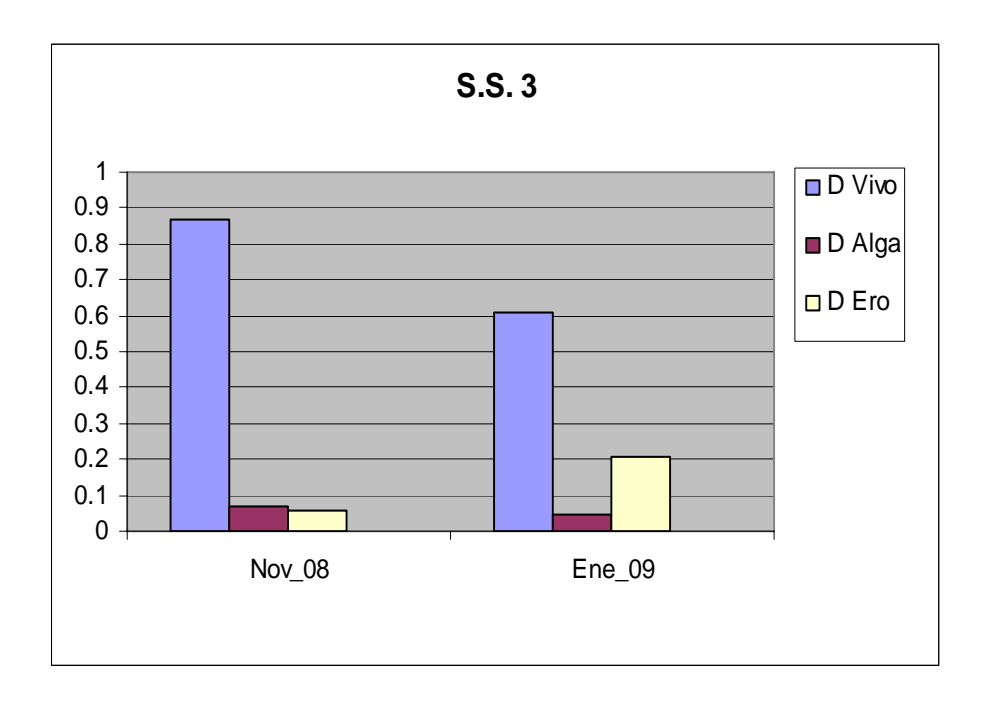

Figura 19. Índices de cobertura de coral vivo, coral con alga, coral con erosión y coral muerto de los puntos del SS3 durante dos meses de muestreo

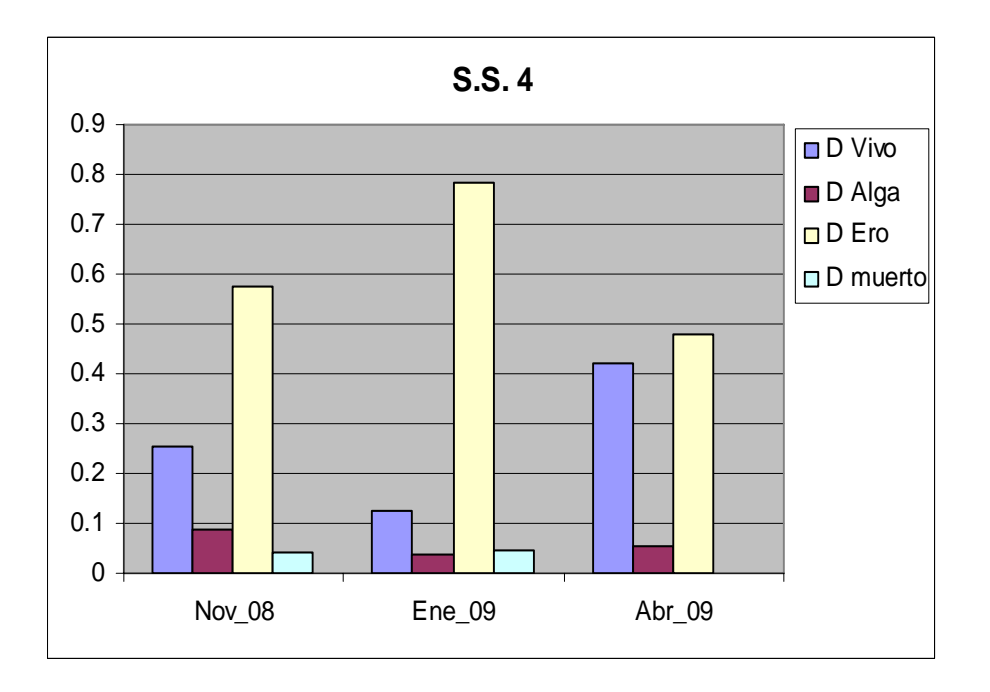

Figura 20. Índices de cobertura de coral vivo, coral con alga, coral con erosión y coral muerto de los puntos del SS4 durante los tres meses de muestreo

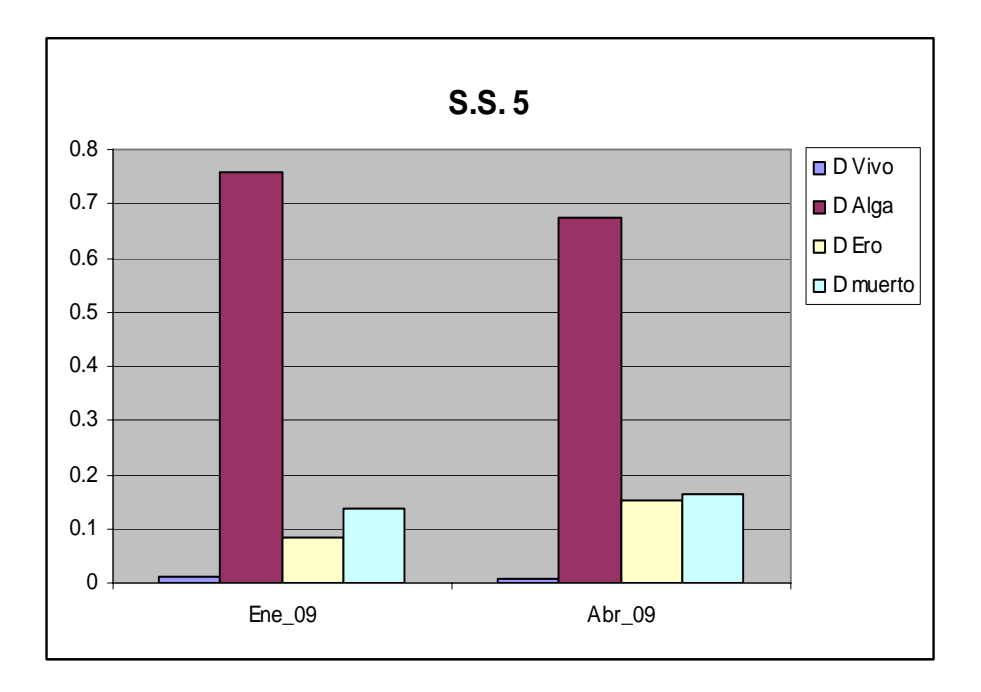

Figura 21. Índices de cobertura de coral vivo, coral con alga, coral con erosión y coral muerto de los puntos del SS5 durante dos meses de muestreo.

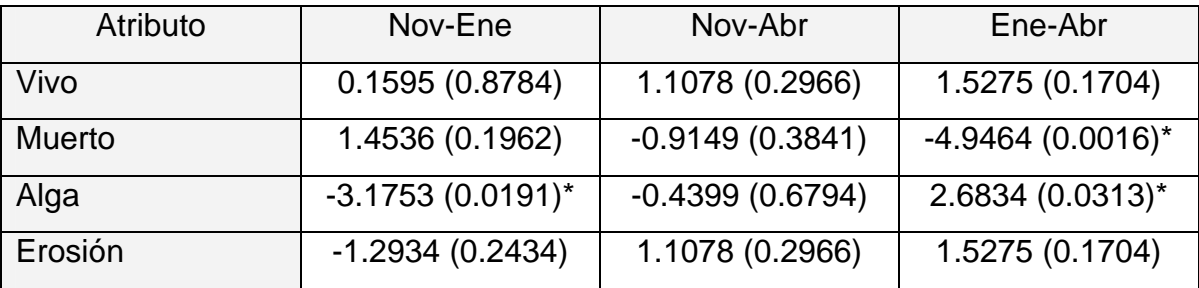

Tabla 5. Pruebas de t de Student (valor de P) entre muestreos para el SS1.

Tabla 6. Pruebas de t de Student (valor de P) entre muestreos para el SS2

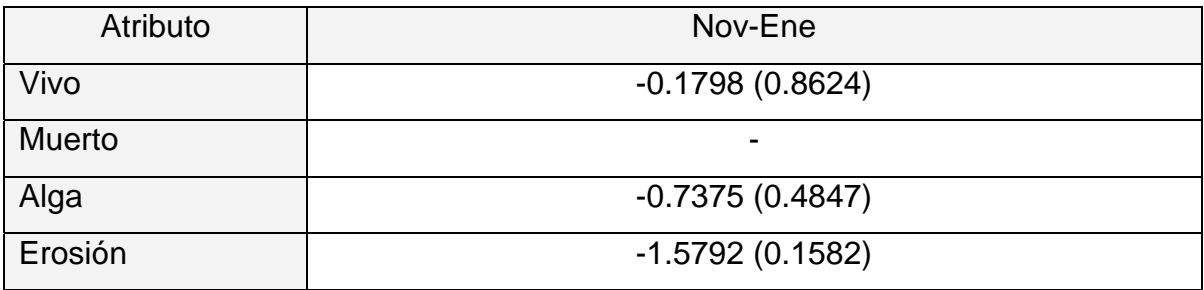

(-) No hay datos para el análisis.

# Tabla 7. Pruebas de t de Student (valor de P) entre muestreos para el SS3

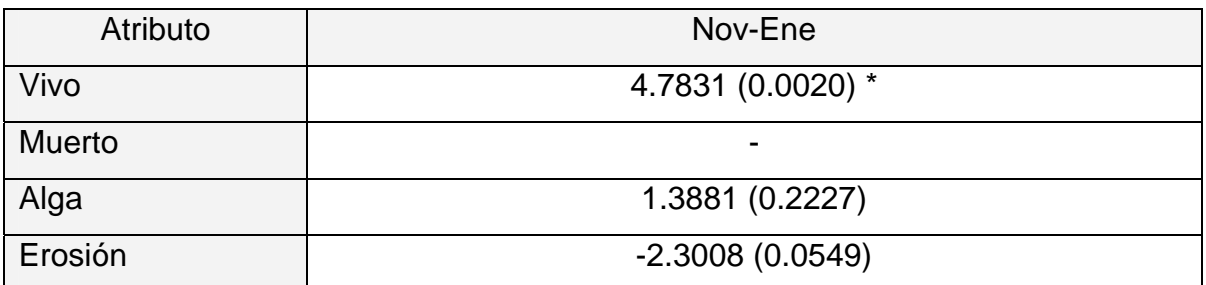

(-) No hay datos para el análisis.

# Tabla 8. Pruebas de t de Student (valor de P) entre muestreos para el SS4

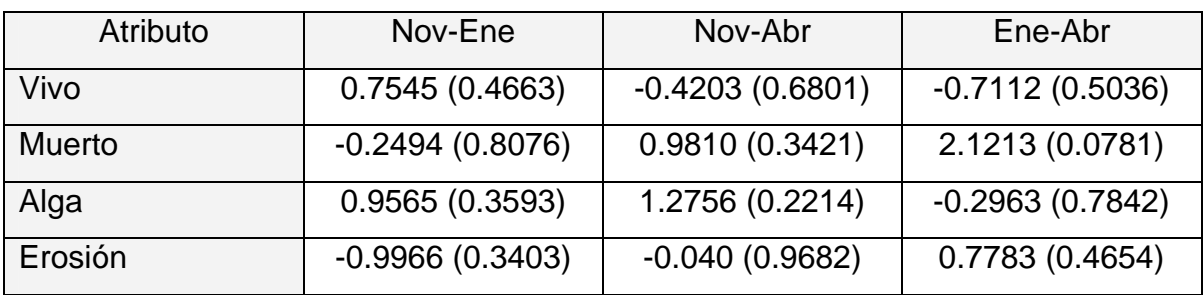

Tabla 9. Pruebas de t de Student (valor de P) entre muestreos para el SS5

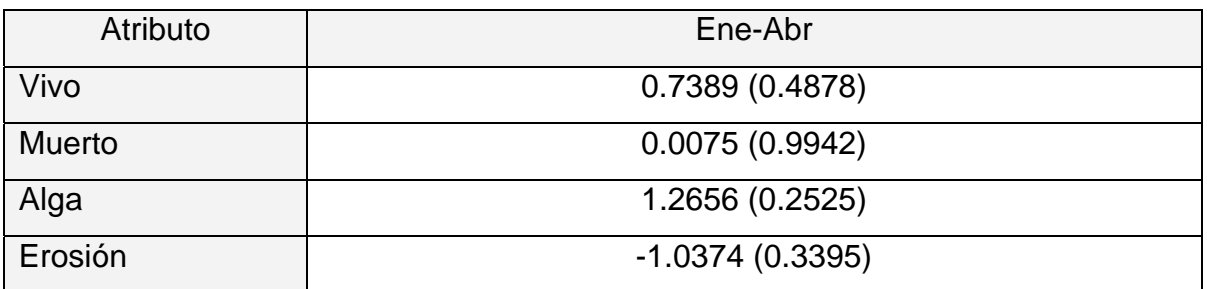

# **DISCUSIÓN**

# **Composición taxonómica.**

Dentro de la bahía se registraron seis de las 16 especies reportadas en la zona de Huatulco (Glynn y Leyte Morales, 1997; Reyes Bonilla y López Pérez, 1998; Reyes Bonilla y Cruz Piñón, 2000; CONANP, 2003), de las cuales *P. meandrina* constituye un registro nuevo para la bahía (Glynn y Leyte Morales, 1997; López-Pérez y Hernández-Ballesteros, 2004), y no se encontraron colonias de *P. eydouxi* ni de *P. effusus*, las cuales fueron previamente reportadas por López-Pérez y Hernández-Ballesteros (2004)

Los resultados obtenidos en cuanto a la especie dominante (*P. damicornis*) son similares a lo reportado por López-Pérez y Hernández-Ballesteros (2004), pero difieren respecto a las proporciones, ya que mientras dichos autores mencionan que San Agustín presenta coberturas de *P. damicornis* de hasta un 95% del área de coral y menos de 5% de cobertura de otras especies, los datos obtenidos indican que *P. damicornis* abarca en promedio 75.7% de área de coral, seguida por *P. verrucosa* con un promedio de 13.62% del área y menos de 1% de las demás especies reportadas. Estas diferencias se pueden explicar por diferencias en los métodos de muestreo además de la cantidad y ubicación de los puntos muestreados.

# **Caracterización de los subsistemas**

En términos generales, el análisis por el método de Ward confirmó la presencia de los cinco subsistemas identificados durante la prospección visual; agrupando

los puntos de muestreo de acuerdo a las características representativas de cada subsistema, no solo al analizar los muestreos individuales sino en el análisis de los datos agrupados. Sin embargo, los datos obtenidos indicaron la presencia de un área altamente degradada en el extremo noroeste de la placa que durante la prospección visual se incluyó como parte del SS4, pero que en base a ésta información se añadió al SS1 ya que comparte las mismas características de cobertura.

Habiendo considerado lo anterior, se puede decir que el mosaico ecológico de la placa de la bahía San Agustín está conformado por cinco subsistemas (Fig. 22), que se describen a continuación.

El SS1 representa el 32.84% del arrecife abarcando un área aproximada de 9,029 m<sup>2</sup>. Consta de dos zonas, la primera y más grande se encuentra ubicada en el centro de la placa entre la isla rocosa y la costa, mientras que la segunda, se localiza en el extremo noroeste de la placa. Ambas zonas del subsistema se caracterizan por presentar altos índices de cobertura de coral muerto (Tabla 10). En ésta zona, se pueden observar esqueletos de coral totalmente cubiertos por una capa de alga, con pequeños parches de coral vivo en la periferia del subsistema. Éste daño puede ser causado por la gran cantidad de visitantes y pobladores locales que en múltiples ocasiones fueron vistos caminando sobre el arrecife, lo cual puede causar graves daños a la comunidad coralina (Kay y Liddle, 1989).

El SS2 comprende el 13.39% del arrecife y cuenta con un área aproximada de 3,684 m². Éste subsistema presenta una combinación entre el coral en buenas condiciones y el coral con signos de erosión (Tabla 10). Ésta degradación podría

estar relacionada con su proximidad al canal de acceso a embarcaciones menores que causan una constante resuspensión de sedimentos. Del mismo modo, en varias ocasiones se pudieron observar en ésta zona marcas de desgajamientos causados por el frecuente anclaje de embarcaciones menores.

El SS3 representa el 15.89% del arrecife y cuenta con un área aproximada de 4,371 m². Se caracteriza por ser el subsistema con mayor cobertura de coral vivo en buenas condiciones (Tabla 10), y por presentar la mayor diversidad de especies de coral. Ésta diferencia con respecto a los demás subsistemas se relaciona con el hecho de que se trata de la zona más profunda, la más distante de la costa y por lo tanto la de más difícil acceso para los turistas, reduciéndose así el impacto de éstos sobre la comunidad coralina.

El SS4 que ocupa el 25% del arrecife con un área aproximada de 6,878 m² y su rasgo más representativo es la alta cobertura de coral con signos de erosión (Tabla 10). Dicha erosión se puede deber al efecto combinado de la bioerosión que se da con mayor frecuencia en áreas de poca profundidad (Sheppard *et al.*, 2002) y la erosión causada por las actividades de snorkel ya que el contacto con las manos y el cuerpo, así como con el equipo de buceo y snorkel dañan severamente el arrecife (Rouphael y Inglis, 2002; Sorice *et al.*, 2007).

Por ultimo, el SS5 abarca el 12.8% del arrecife contando con un área aproximada de 3,581 m². Este subsistema presenta coberturas particularmente altas de coral con algas (Tabla 10) y una cobertura muy baja de coral en buenas

condiciones, lo que sugiere a este subsistema como una zona de transición entre

el coral dañado del SS4 y el coral muerto del SS1.

Tabla 10. Cobertura promedio expresada en porcentajes ± desviación estándar coral vivo (Vivo), coral muerto (Muerto) coral con alga (Alga) y coral con erosión (Erosión).

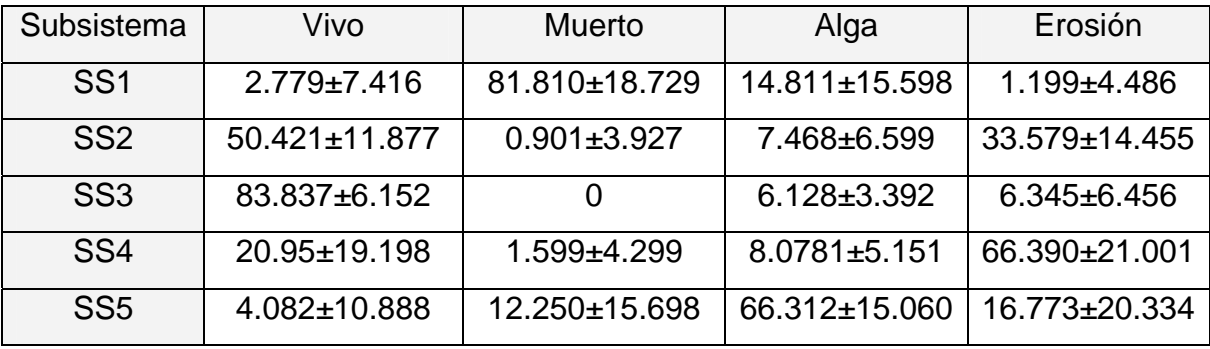

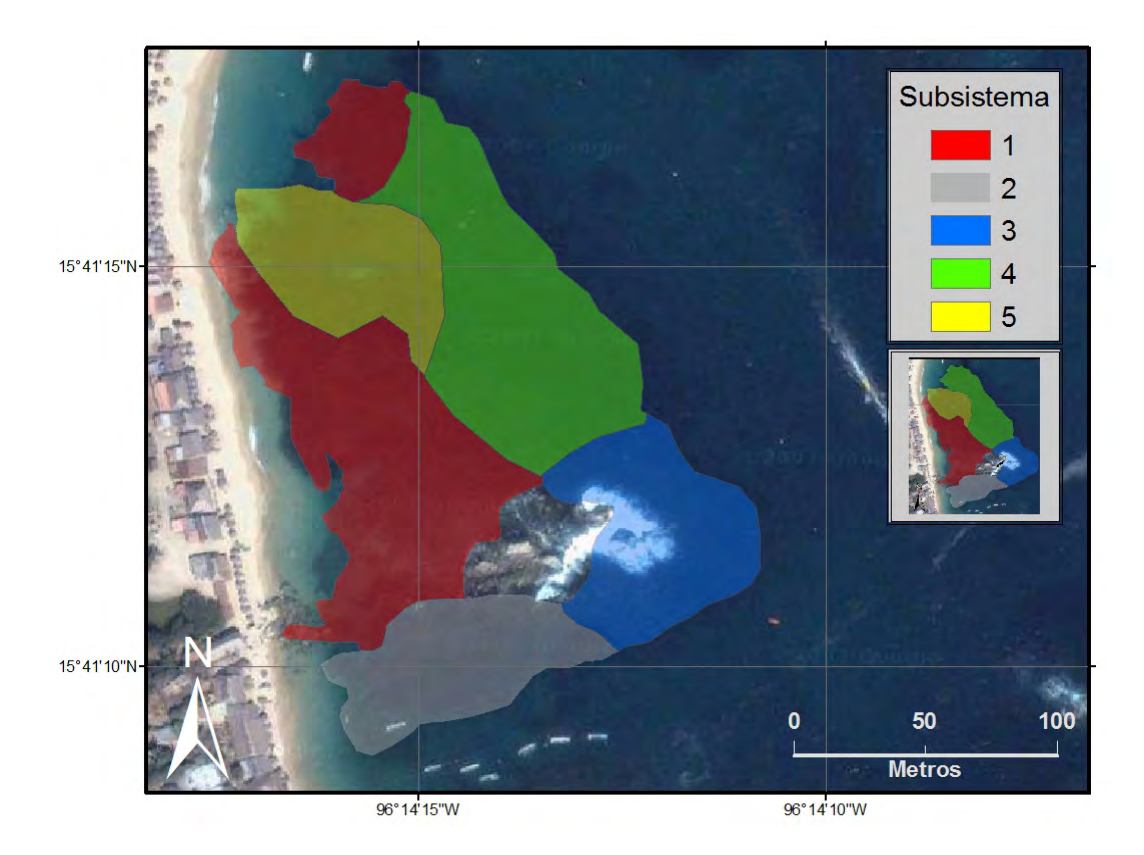

Figura 22. Subsistemas que conforman la placa arrecifal de la bahía San Agustín.

# **Grado de deterioro de la placa arrecifal**

De acuerdo con lo establecido en el programa de manejo del Parque Nacional Huatulco (CONANP, 2003), la bahía San Agustín se encuentra dentro de la categoría aprovechamiento sustentable de los recursos naturales (ASRN2), donde las poblaciones de coral presentan diversos tipos de alteraciones. Dentro de ésta zona se permite la realización de actividades turísticas y recreativas como el buceo y esnorkeleo (CONANP, 2003) que son actividades generalmente consideradas como de bajo impacto para el arrecife (Rouphael y Inglis, 2002). Sin embargo, diversos autores refieren que el contacto con las manos y el cuerpo, así como con el equipo de buceo y snorkel dañan severamente el arrecife (Rouphael y Inglis, 2002; Sorice *et al.*, 2007). Las áreas donde el tejido del coral ha sido dañado por cualquier causa, pueden ser rápidamente colonizadas por algas, mientras que las colonias sanas adyacentes son capaces de defenderse del alga (McCook *et al.*, 2001), por lo que a pesar de que el crecimiento de algas no es la causa de la mortalidad masiva del coral, sí constituye una factor que impide al coral la recuperación de el daño sufrido (Diaz-Pulido y McCook, 2002).

A pesar de que dentro de la bahía se prohíben actividades que deterioren la comunidad arrecifal, tales como la pesca dentro de las áreas coralinas y el anclaje de embarcaciones en la zona de coral (CONANP, 2003), durante los muestreos realizados se pudieron observar personas pescando dentro de la zona protegida del arrecife y embarcaciones ancladas directamente sobre el coral, particularmente en la periferia del SS2 con el consiguiente daño al arrecife.

Asimismo, de acuerdo con el plan de manejo se prohíbe en ésta zona la descarga de residuos sólidos o líquidos y la extracción de cualquier tipo de

organismo, vivo o muerto sin la autorización correspondiente (CONANP, 2003), a pesar de lo cual frecuentemente se pudieron observar visitantes arrojando residuos desde la playa o desde las embarcaciones turísticas. Esto impacta el arrecife, ya que las relaciones de competencia alga–coral parecen estar íntimamente relacionadas con la cantidad de nutrientes disponibles, de modo que el incremento en la cantidad de nutrientes disueltos en el agua produce un rápido aumento en las tasas de crecimiento algal (Littler y Littler, 1984; Birkeland, 1987; McManus y Polsenberg, 2004), mientras que el aumento en las concentraciones de nitrógeno y fosfatos disueltos causa una disminución perceptible en la taza de crecimiento de *P. damicornis* (Stambler *et al.*, 1991), y probablemente de otras especies de coral.

Por lo anterior, y con base en los resultados obtenidos en el presente trabajo, se puede mencionar que la placa arrecifal de la bahía de San Agustín presenta un alto grado de deterioro, por lo que se puede hablar de tres grandes zonas:

1. La primera, y con mayor deterioro ambiental se ubica en las zonas someras donde las actividades recreativas y turísticas son más frecuentes, principalmente en la zona comprendida dentro del SS1 y SS5, donde la comunidad coralina ha desaparecido casi por completo, siendo substituida por una comunidad de algas. La recuperación de la comunidad coralina en la zona resulta poco probable ya que, si bien en algunos casos los arrecifes se pueden recuperar del sobrecrecimiento algal, esto se da en su mayoría por el crecimiento y regeneración del arrecife a partir de zonas no dañadas (Diaz-Pulido *et al.*, 2009), situación difícil en éste caso ya que el SS1 colinda al norte con una zona deteriorada (SS5), donde la alta cobertura de coral con crecimientos algales

sugiere un proceso de cambio de fase desde un sistema dominado por corales a uno dominado por algas. Éste cambio, es en la mayoría de los casos, un fenómeno multifactorial, más que el resultado de un solo evento (McManus y Polsenberg, 2004), y en éste caso particular, podría ser causado por un conjunto de factores naturales como la presencia de pomacentridos, que promueven la dominancia de algas filamentosas y aumentan la mortalidad en los corales (Bastida-Zavala *et al.*, 2000), la ruptura del coral causada por el oleaje (Dollar, 1982), el efecto físico y biológico adverso de la sedimentación de arena y otras partículas orgánicas (Rogers, 1990) y la exposición al aire durante la marea baja. Esto se conjunta con factores humanos, particularmente al daño causado por turistas y habitantes, que en múltiples ocasiones fueron observados caminando dentro de ésta zona del arrecife, lo cual puede tener efectos devastadores en las colonias de coral (Rodgers *et al.*, 2003). En éste aspecto, el daño causado por quienes caminan sobre el arrecife puede ir desde la ruptura y fragmentación de las ramas del coral, hasta la destrucción de colonias completas (Hawkins y Roberts, 1992; Rodgers *et al.*, 2003). Estudios realizados en arrecifes someros australianos han demostrado que el efecto de 18 personas caminando sobre una misma zona del arrecife pueden destruir hasta el 30 % de la cobertura coralina (Woodland y Hooper, 1977), lo que resulta alarmante si se toma en cuenta que ésta bahía recibe una afluencia de hasta 400 personas por día en la temporada alta (CONANP, 2003).

2. En segundo lugar, está el área conformada por los subsistemas 2 y 4, los cuales presentan alto deterioro que se manifiesta principalmente en forma de erosión. Este fenómeno es mas evidente en el SS4, área preferida por los

prestadores de servicios para realzar actividades de snorkel causando daños que pueden ir desde la erosión y ruptura de las ramas más frágiles de las colonias de coral, hasta la destrucción total de las colonias recientemente establecidas (Hawkins y Roberts, 1992). Cabe destacar en este punto, que la erosión causada por quienes practican el snorkel en la bahía podría reducirse mediante la creación de rutas de acceso al arrecife a través de las cuales los bañistas evitarían las zonas de poca profundidad, reduciendo así el contacto de manos, cuerpo y equipo de snorkel con el arrecife. En lo que respecta al SS2, la erosión se puede deber a factores diferentes como son la erosión por el oleaje, la exposición del coral durante la marea baja y el daño causado por las embarcaciones, así como a la bioerosión causada por peces, moluscos y erizos que dañan el arrecife al alimentarse directamente del coral o al extraer otros organismos entre las ramas del mismo (Garzón Ferreira y Reyes Nivia, 2001).

3. Por último, la zona comprendida dentro del SS3 es la única que presenta un menor grado de deterioro. Si bien el área no se encuentra totalmente exenta de la degradación causada por los turistas, el difícil acceso y la mayor profundidad limitan el número de visitantes y reduce la probabilidad de contacto entre los turistas y el arrecife. Aquí se observa la mayor diversidad de especies de coral, y es la única área en donde se observaron todas las especies de coral previamente mencionadas.

De los datos obtenidos, destaca también la ausencia de colonias en estado temprano de desarrollo, que puede deberse a la interacción de múltiples factores como la tasa de sedimentación, que es considerada un factor de estrés para la supervivencia y reclutamiento de los corales (Fernández y Pérez, 2008),

reduciendo la tasa de reclutamiento en *P. damicornis* (Te, 1992) y el incremento de la cobertura algal, que incrementa la mortalidad de las plánulas recientemente establecidas (Harriott, 1983) y lleva a un decremento en el reclutamiento de nuevos corales por inhibición competitiva (McCook *et al.*, 2001).

# **CONCLUSIONES**

1. La placa arrecifal de la Bahía San Agustín tiene un área de 29,157m² y alcanza profundidades de 10.5 m.

2. Por sus atributos, el arrecife se divide en 5 subsistemas los cuales presentan distintos grados de deterioro.

3. El 46.68% del arrecife presenta un alto grado de deterioro, y es mas evidente en el SS1, donde 81.8% del coral está muerto. Éste deterioro se puede deber a la acción combinada de factores naturales y factores antropogénicos (ruptura, erosión y contaminación), siendo estos últimos los mas dañinos para el arrecife.

4. El 38.42% de la placa, correspondiente a los subsistemas 2 y 4, presenta un grado medio de deterioro, el cual se manifiesta principalmente en forma de erosión. Ésta zona es la mas frecuentada por turistas y prestadores de servicios.

5. El área menos deteriorada del sistema corresponde al SS3, y abarca solamente el 15.9% del arrecife, donde es menor el acceso de turistas y donde predomina el coral en buen estado.

6. La especies de coral dominantes en el arrecife de la bahía San Agustín son *P. damicornis* y *P. verrucosa*, las cuales se encuentran en todos los subsistemas de la placa arrecifal.

7. Con base a los resultados obtenidos se concluye que el método propuesto en éste estudio resulta eficiente y de fácil aplicación, aportando información útil para la evaluación del grado de deterioro del arrecifes de coral.

8. El manejo inadecuado de la bahía ha causado un grave deterioro en la comunidad coralina, debido principalmente al uso intensivo por parte de turistas, habitantes y prestadores de servicios, por lo que se recomienda realizar estudios que determinen la capacidad de carga del sistema, así como la urgente aplicación de las medidas de protección contempladas dentro del programa de manejo del parque nacional.

9. Además de la aplicación de la regulación vigente se recomienda lo siguiente:

- Informar y concientizar a los pobladores y prestadores de servicios turísticos sobre el estado actual del arrecife y su importancia para el desarrollo turístico de la zona, haciendo especial énfasis en la cantidad y diversidad de servicios ambientales que el arrecife aporta.
- Informar claramente sobre las conductas y actividades que se deben de evitar a fin de detener el deterioro y en lo posible recuperar el arrecife.
- Establecer rutas de acceso al arrecife para turistas y prestadores de servicios para evitar que el turismo deteriore el arrecife.
- Aplicar de manera estricta las multas y penalizaciones contra aquellos grupos o personas que dañen los arrecifes, de acuerdo a lo establecido en el reglamento correspondiente.
- Diseñar políticas públicas que involucren a los pobladores y prestadores de servicios turísticos en las tareas de vigilancia y conservación, no solo de la placa arrecifal de la bahía San Agustín, sino en todo del parque nacional.

# **LITERATURA CITADA**

Ablan, M. C. A., J. W. McManus y K. Viswanathan (2004). "Indicators for management of coral reefs and their applications to marine protected areas." WorldFish Center Quarterly **27**(1 & 2): 31-39.

Akimichi, T. (2004). Inapropiate Activities Arround Coral Reefs. Tokyo, Ministry of the Enviroment.

Almada Villela, P., M. McField, P. Kramer, P. Richards Kramer y E. Arias Gonzalez (2002). Status of Coral Reefs of the World: 2002. Status of Coral Reefs of the World. C. Wilkinson. Queensland, Australian Institute of Marine Science. **1:** 378.

Andrew, N. L. y B. D. Mapstone (1987). "Sampling and the description of spatial patterns in marine ecology." Oceanogr. Mar. Biol. Annu. **25**: 39–90.

Barrientos-Villalobos, J. (2000). "Diversidad y abundancia de la ictiofauna de los arrecifes coralinos del Parque Nacional Huatulco." licenciatura en biología. Univ. Auntó. Pue. 52p.

Bastida-Zavala, J. R., A. U. Beltrán-Torres, M. A. Gutiérrez-Aguirre y G. d. l. Fuente-Betancourt (2000). "Evaluación rápida de los arrecifes parche de Majagual, Quintana Roo, México." Rev. Biol. Trop **48**(1).

Bello Pineda, J., M. A. Liceaga Correa, H. Hernández Núñez y R. Ponce Hernández (2005). "Using aerial video to train the supervised classification of Landsat<sup>TM</sup> Imageri for coral reef habitats mapping." Environmental Monitoring and Assessment **105**: 145–164.

Ben-Tzvi, O., Y. Loya y A. Abelson (2004). "Deterioration Index (DI): a suggested criterion for assessing the health of coral communities." Marine Pollution Bulletin **48**: 954– 960.

Birkeland, C. (1987). Comparison between Atlantic and Pacific Tropical Coastal Systems. Paris, UNESCO Division of Marine Science.

Bohnsack, J. A. (1979). "Photographic Quantitative Sampling of Hard-bottom Benthic Communities." Bulletin Of Marine Science. **29**(2): 242-252.

Bouchon, C. (1982). "Comparison of two quantitative sampling methods used in coral reef studies: The line transect and the quadrat methods." Proceedings of the 4th International Coral Reef Symposium **2**: 375.

Buddemeier, R. W., J. A. Kleypas y R. B. Aronson (2004). Coral reefs & Global Climate Change.Potential Contributions of Climate Change to Stresses on Coral Reef Ecosystems, PEW Center on Global Climate Change.

CONANP (2003).Programa de Manejo Parque Nacional Huatulco.CONANP.Mexico D.F.

Diaz-Pulido, G. y L. J. McCook (2002). "The fate of bleached corals: patterns and dynamics of algal recruitment." Marine Ecology Progress Series **232**: 115-128.

Diaz-Pulido, G., L. J. McCook, S. Dove, R. Berkelmans, G. Roff, D. I. Kline, S. Weeks, R. D. Evans, D. H. Williamson y O. Hoegh-Guldberg (2009). "Doom and Boom on a Resilient Reef: Climate Change, Algal Overgrowth and Coral Recovery." PLoS ONE **4**(4).

Dollar, S. J. (1982). "Wave stress and coral community structure in Hawaii " Coral Reefs **1**(2): 71-81.

Fernández, M. R. G. y R. A. L. Pérez (2008). "Sedimentación en comunidades arrecifales de Bahías de Huatulco,Oaxaca, México." Rev. Biol. Trop **56**(3): 1179-1187.

Fisher, W. S., W. P. Davis, R. L. Quarles, J. Patrick, J. G. Campbell, P. S. Harris, B. L. Hemmer y M. Parsons (2007). "Characterizing Coral Condition Using Estimates of Threedimensional Colony Surface Area." Environ. Monit. Assess **125**: 347-360.

(1985).Estudio integral de aprovechamiento litoral y usos del suelo en playas y Bahías de Huatulco, Oaxaca.

Gao, J. (2008). Digital Analysis of Remotely Sensed Imagery, McGraw Hill.

Garzón Ferreira, J. y M. C. Reyes Nivia (2001). "Incidencia de la depredación por peces en corales pétreos de cuatro atolones del archipiélago de San Andrés y Providencia, Caribe Colombiano." Bol. Invest. Mar. Cost **30**: 133-150.

Gauch, H. G. (1989). Multivariate analysis in community ecology, Cambridge University Press.

Glynn, P. W. y G. E. Leyte Morales (1997). "Coral reefs of Huatulco, West Mexico: reefs development in upwelling Gulf of Tehuantepec." Rev. Biol. Trop **45**(3): 1033-1047.

Glynn, P. W. y G. M. Wellington (1983). Corals and coral reefs of the Galapagos Islands. Berkeley, University of California Press.

Graham, N. A. J., T. R. McClanahan, Y. Letourneur y R. Galzin (2007). "Anthropogenic stressors, inter-specific competition and ENSO effects on a Mauritian coral reef." Environ. Biol. Fish **78**: 57-69.

Hammer, Ø., D. A. T. Harper y P. D. Ryan (2001). "PAST: Paleontological Statistics Software Package for Education and Data Analysis." Palaeontologia Electronica **4**(1): 9.

Harriott, V. J. (1983). "Reproductive Seasonality, Settlement, and Post-settlement Mortality of Pocillopora damicornis (Linnaeus), at Lizard Island, Great Barrier Reef." Coral Reefs **2**: 151-157.

Hawkins, J. P. y C. M. Roberts (1992). "Effects of recreational SCUBA diving on fore-reef slope communities of coral reefs." Biological Conservation **62**: 171-178.

Hughes, T. P. y J. H. Connell (1999). "Multiple stressors on coral reefs: A long-term perspective." Limnology and Oceanography **44**(3): 932–940.

Jameson, S. C. M., S. A. Ammar, E. Saadalla, H. M. Mostafa y B. Riegl (1999). "A coral damage index and its application to diving sites in the Egyptian Red sea." Coral Reefs **18**: 333-339.

Juárez Hernández, L. G. (2005). "Estructura de la comunidad de peces en la bahía Maguey, Huatulco, Oaxaca." Licenciatura. Universidad Autónoma Metropolitana. México D.F. 63p.

Juárez Hernández, L. G. (2008). "Composición, distribución y abundancia de la ictiofauna en la Bahía Maguey, Huatulco, Oaxaca, y su relación con la complejidad (estructura) del hábitat." Tésis de Maestría. Universidad Autonoma Metropolitana Unidad Iztapalapa. México 137p.

Kay, A. M. y M. J. Liddle (1989). "Impact of Human Trampling in Different Zones of a Coral Reef Flat." Environmental Management **13**(4): 509-520.

Kenyon, J. C., R. E. Brainard, R. K. Hoeke, F. A. Parrish y C. B. Wilkinson (2006). "Towed-Diver Surveys, a Method for Mesoscale Spatial Assessment of Benthic Reef Habitat: A Case Study at Midway Atoll in the Hawaiian Archipelago." Coastal Management **34**: 339–349.

Lesser, M. P. (2004). "Experimental biology of coral reef ecosystems." Journal of Experimental Marine Biology and Ecology **300**: 217– 252.

Leujak, W. y R. F. G. Ormond (2007). "Comparative accuracy and efficiency of six coral community survey methods." Journal of Experimental Marine Biology and Ecology **351**: 168-187.

Lirman, D., N. R. Gracias, B. E. Gintert, A. C. R. Gleason, R. P. Reid, S. Negahdaripour y P. Kramer (2006). "Development and application of a video-mosaic survey technology to document the status of coral reef communities." Environ. Monit. Assess.

Littler, M., M. y D. S. Littler (1984). " Models of tropical reef biogenesis: The contribution of algae." Progress in Phycological Research **3**: 323-363.

López-Pérez, A. y L. M. Hernández-Ballesteros (2004). "Coral community structure and dynamics in the Huatulco area, western México." Bulletin of Marine Science **75**(3): 453- 472.

López-Pérez, R. A. y A. L. García (2009). "Identificación de sitios prioritarios para la conservación de corales formadores de arrecife en el estado de Oaxaca, México." Hidrobiológica **18**(3): 209-213.

López-Pérez, R. A., M. G. Mora-Pérez y G. E. Leyte-Morales (2007). "Coral (Anthozoa: Scleractinia) Recruitment at Bahías de Huatulco,Western México: Implications for Coral Community Structure and Dynamics." Pacific Science **61**(3): 355-369.

Ludwing, J. A. y J. E. Reynolds (1988). Statical Ecology. A primer on methods and computing. New York, Wiley.

Luna Monsivais, B. (2005). "Estructura de la comunidad de peces en la bahía Cacaluta, Huatulco , Oaxaca." Universidad Autónoma Metropolitana. México D.F. 55p.

Magurran, A. E. (1988). Ecological diversity and its measurement, Princeton University Press.

Martínez Morgan, A. T. (2004). "Estructura de la comunidad de peces en la bahía Riscalillo, Huatulco, Oaxaca." Licenciatura. Universidad Autónoma Metropolitana. México D.F. 64p.

McCook, L. J., J. Jompa y G. Diaz-Pulido (2001). "Competition between corals and algae on coral reefs: a review of evidence and mechanisms." Coral Reefs **19**: 400-417.

McCormick, M. I. (1994). "Comparison of field methods for measuring surface topography and their associations with a tropical reef fish assemblage." Mar. Ecol. Progr. Ser **112**: 87- 96.

McManus, J. W. y J. F. Polsenberg (2004). "Coral–algal phase shifts on coral reefs: ecological and environmental aspects." Progress in Oceanography **60**: 263-279.

Montebon, A. R. F. (1992). "Use of the Line Intercept Technique to Determine Trends in Benthic Cover." Proceedings of the Seventh International Coral Reef Symposium, Guam **1**: 151-155.

Murray, S. N., R. F. Ambrose, P. Investigators y M. N. Dethier (2002). Methods for Performing Monitoring, Impact, and Ecological Studies on Rocky Shores. U. S. D. o. t. Interior. Camarillo, CA, Southern California Educational Initiative. Marine Science Institute. University of California**:** 277.

Myers, P., R. Espinosa, C. S. Parr, T. Jones, G. S. Hammond y T. A. Dewey. (2008). "The Animal Diversity Web." consultado diciembre de 2009, en [http://animaldiversity.org](http://animaldiversity.org/).

Potere, D. (2008). "Horizontal Positional Accuracy of Google Earth's High-Resolution Imagery Archive." Sensors **8**: 7973-7981.

Ramírez Gutiérrez, M., M. Tapia García, E. Ramos Santiago y R. Ullóa (2007). "Estructura comunitaria de peces en bahía San Agustín, Huatulco, México. , 80(4): 419-430." Rev. Chil. Hist. Nat. **80**(4): 419-430.

Ramos Santiago, E. (2004). "Estructura de la comunidad de peces en la bahía La Entrega, Huatulco , Oaxaca." Tesis de Maestría. Universidad Autónoma Metropolitana–Iztapalapa. 130p.

Reyes Bonilla, H. y G. Cruz Piñón (2000). "Biogeografía de los corales ahermatípicos (Scleractinia) del Pacífico de México." Ciencias Marinas **26**(3): 511-131.

Reyes Bonilla, H. y A. López Pérez (1998). "Biogeografía de los corales petreos (Scleractinia) del Pacífico de México." Ciencias Marinas **24**(2): 211-224.

Riegl, B., J. L. Korrubel y C. Martin (2001). "Maping and monitoring of coral communities and their spatial atterns using a surface based video method from a vessel." Bulletin of Marine Science **69**(2): 869-880.

Rodgers, K. u., E. Cox y G. Newston (2003). "Effects of mechanical fracturing and experimental tramplin on Hawaiian corals." Environmental Management **31**(3): 377-384.

Rogers, C. S. (1990). "Responses of coral reefs and reef organisms to sedimentation." Mar. Ecol. Prog. Ser. **62**: 185-202.

Rogers, C. S., G. Garrison, R. Grober, Z. M. Hillis y M. A. Franke (1994). Manual para el Monitoreo de Arrecifes de Coral en el Caribe y el Atlántico occidental. St. John, Servicio de Parques Nacionales- Parque Nacional de las Islas Vírgenes.

Rouphael, A. B. y G. J. Inglis (2002). "Increased Spatial and Temporal Variability in Coral Damage Caused by Recreational Scuba Diving." Ecological Applications **12**(2): 427-440.

Santavy, D. L., J. K. Summers, V. D. Engle y L. C. Harwell (2005). "The condition of coral reefs in south Florida (2000) using coral disease and bleaching as indicators." Environmental Monitoring and Assessment **100**: 129-152.

Shechte, M., N. Zeituni y J. Weilgus (-). Determination of Economically Optimal Levels of Coral Reef Stressors in the Gulf of Eilat, The Ministry of Environment.

Sheppard, C. R. C., M. Spalding, C. Bradshaw y S. Wilson (2002). "Erosion vs. Recovery of Coral Reefs after 1998 El Niño: Chagos Reefs, Indian Ocean." AMBIO: A Journal of the Human Environment **31**(1): 40-48.

Sorice, M. G., C.-O. Oh y R. B. Ditton (2007). "Managing Scuba Divers to Meet Ecological Goals for Coral Reef Conservation." Ambio **36**(4): 326-322.

Stambler, N., N. Popper, Z. Dubinsky y J. Stimson (1991). "Effects of Nutrient Enrichment and Water Motion on the Coral Pocillopora damicornis." Pacific Science **45**(3): 299-307.

Stoddart, D. R. (1992). Field Methods in the study of coral reefs. Proceedings of the First International Coral Reef Symposium, Mandapam Camp, India.

Te, F. T. (1992). "Response to higher sediment loads by Pocillopora damicornis planulae." Coral Reefs **11**: 131-134.

Vogt, H., A. R. F. Motebon y M. L. R. Alcala (1997). "Underwater video sampling: An effective method for coral reef surveys?" Proc 8th Int Coral Reef Sym **2**: 1447-1452.

Ward, J. (1963). "Hierarchichal grouping to optimise an objetive funcion." J. Amer. Statist. Ass **58**: 236-244.

Williams, W. T. y W. Stephenson (1973). "The analysis of three-dimensional data (sites x species x times) in marine ecology." Journal of Experimental Marine Biology and Ecology **11**: 207-227.

Woodland, D. J. y J. N. A. Hooper (1977). "The effect of human trampling on coral reefs." Biological Conservation **11**(1): 1-4.